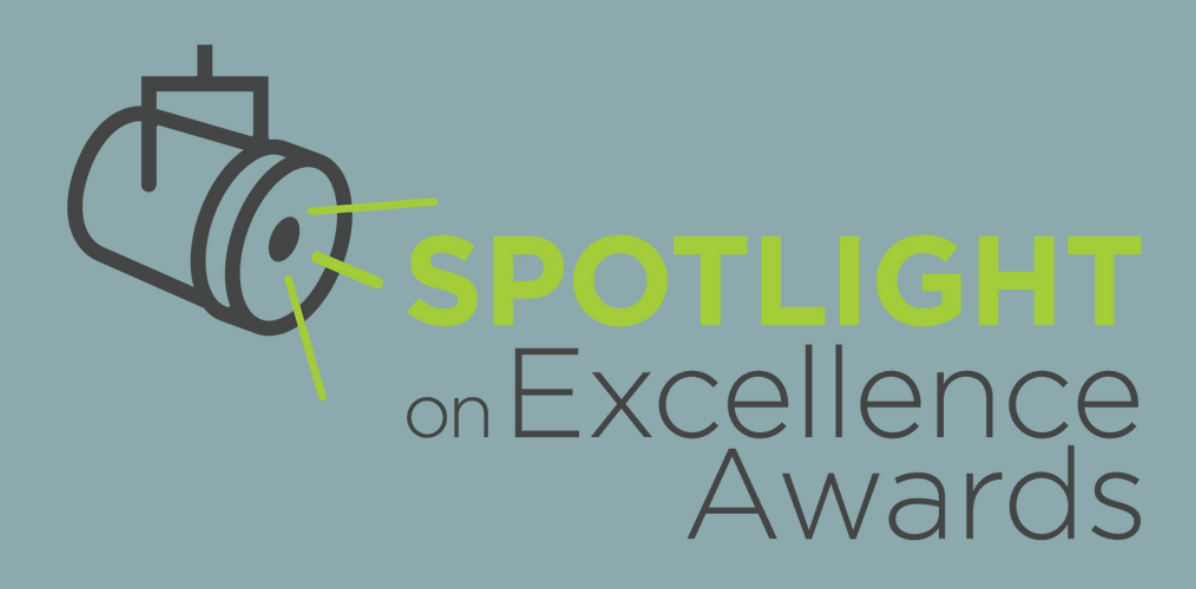

# **HELLO!**

- We're going to be getting underway shortly.
- . In the chat, let us know if you're new to Spotlight or whether you've entered before.
- FYI- We'll be posting the slides on the Spotlight webinar page.

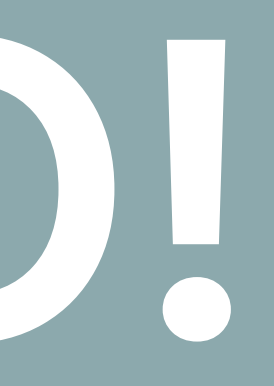

# **A NEW LIGHT: INTRODUCING THE UPDATED SPOTLIGHT ON EXCELLENCE AWARDS!**

*NRECA & The Council of Rural Electric Communicators (CREC)*

onExcellence Awards

# **TODAY'S AGENDA**

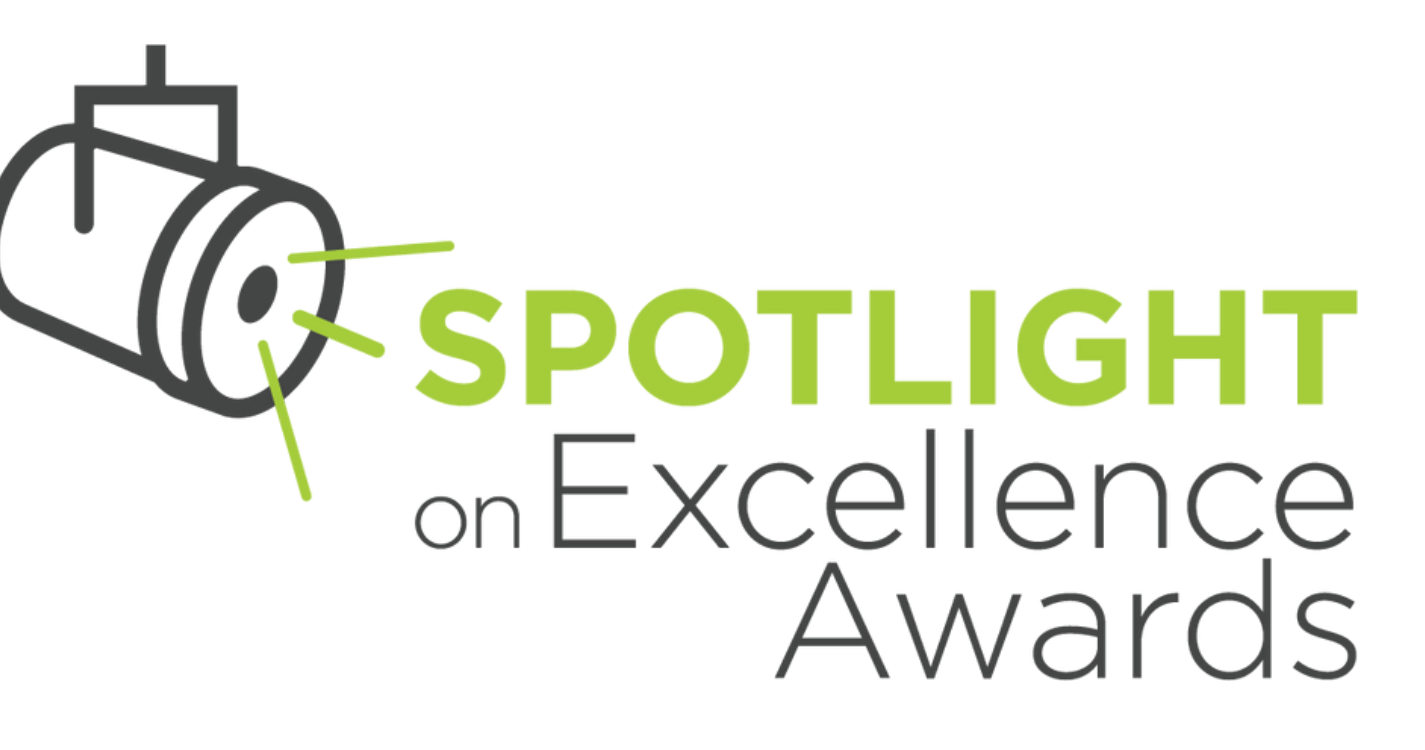

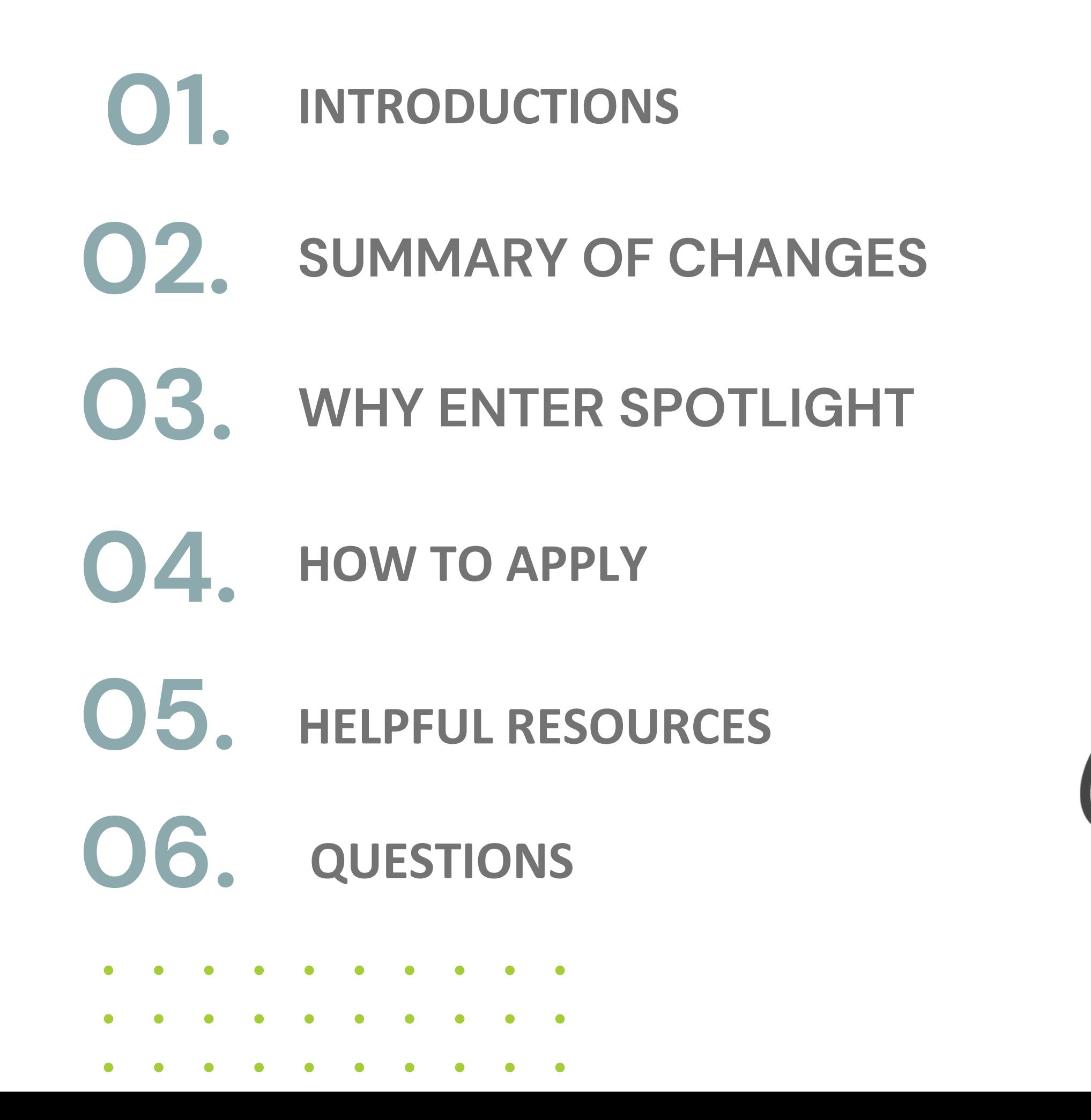

## **MEET THE PRESENTERS**

**UTSPOTLIGHT** 

onExcellence

Awards

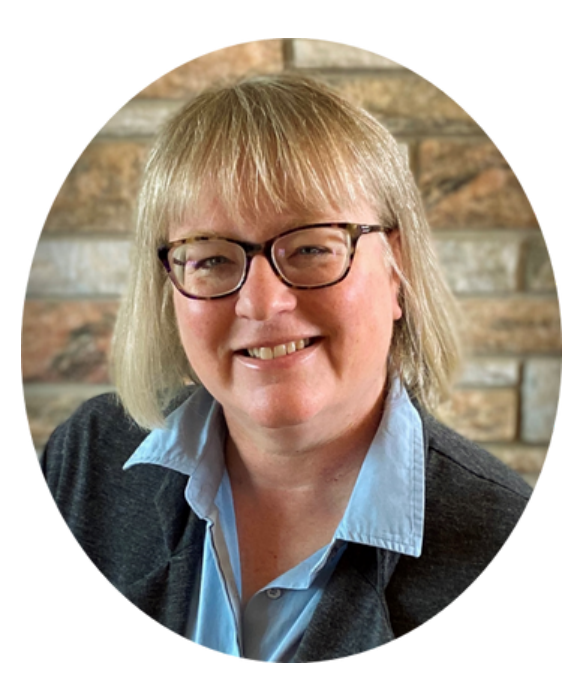

**SUSAN LARSON** Communications Supervisor Minnesota Valley Elec. Co-op

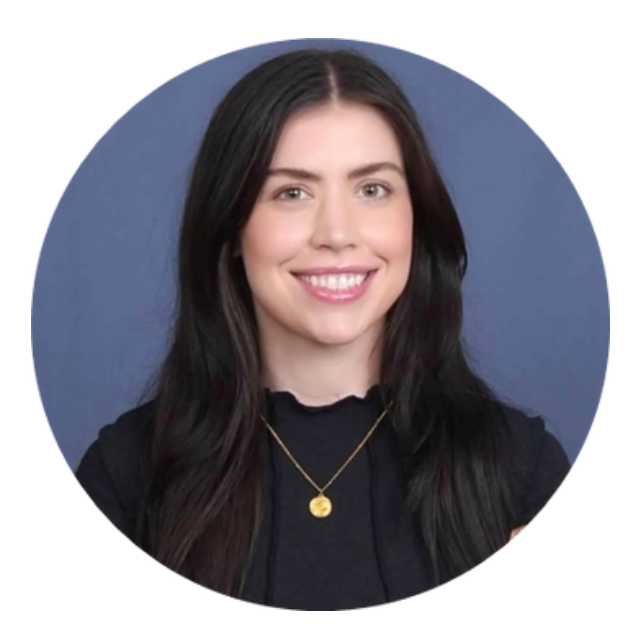

**ANNE PRINCE** Senior Communications Manager **NRECA** 

**TALIA HAMM** Spotlight Administrator Blue Wagon Group

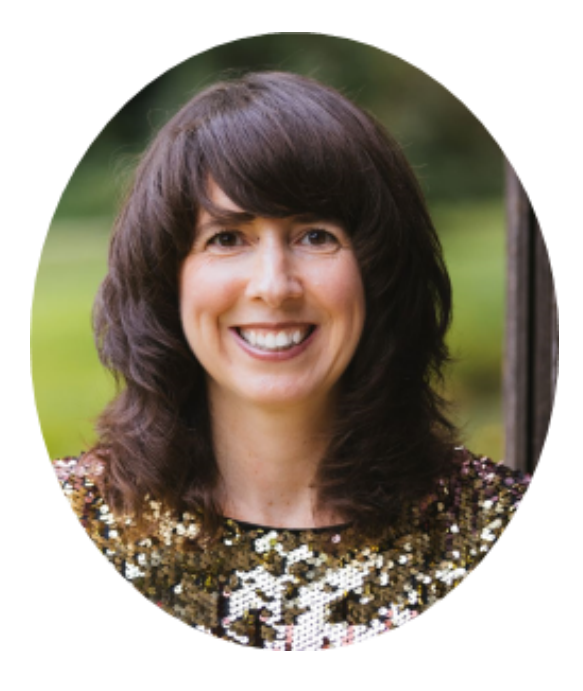

#### **HOLLY WETZEL** Senior Director of Marketing & Member Communications NRECA

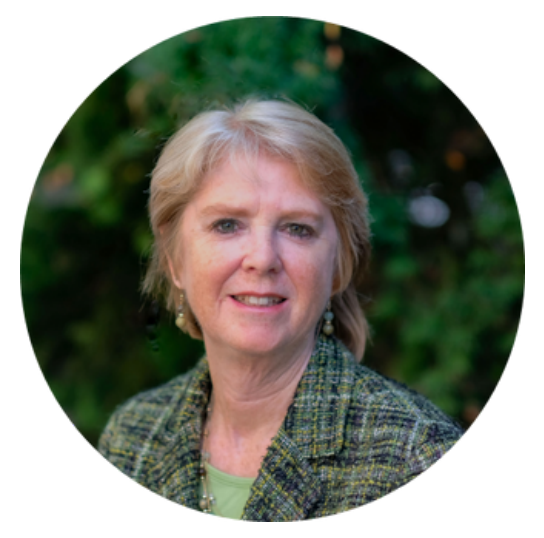

# COUNCIL OF RURAL ELECTRIC **COMMUNICATORS**

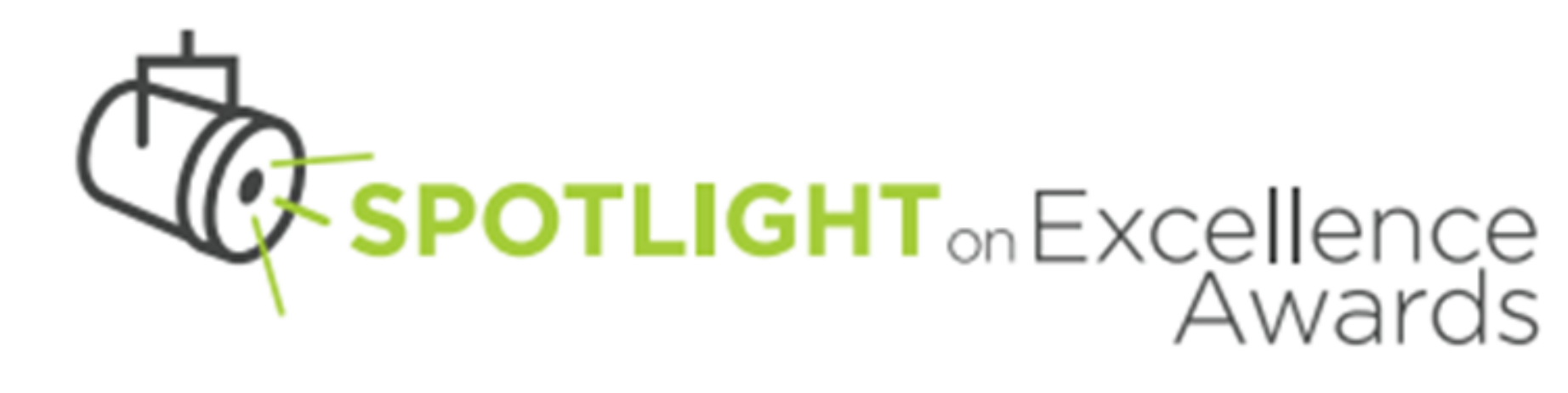

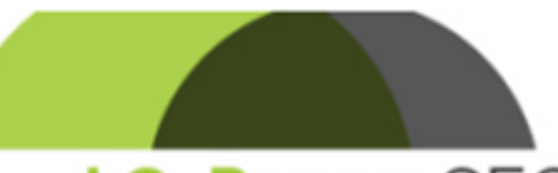

J.C. Brown CEO Communication Leadership Award

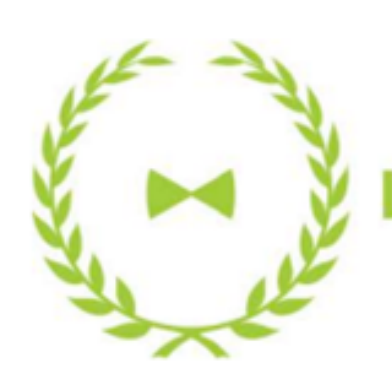

LaBerge Award for Strategic Communications

### **CRITICAL COMMS OIIICK READ**

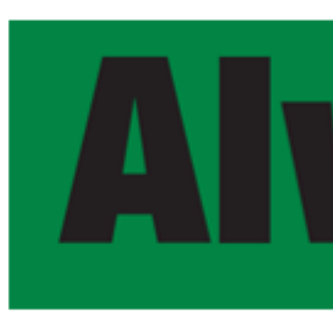

# **Om**

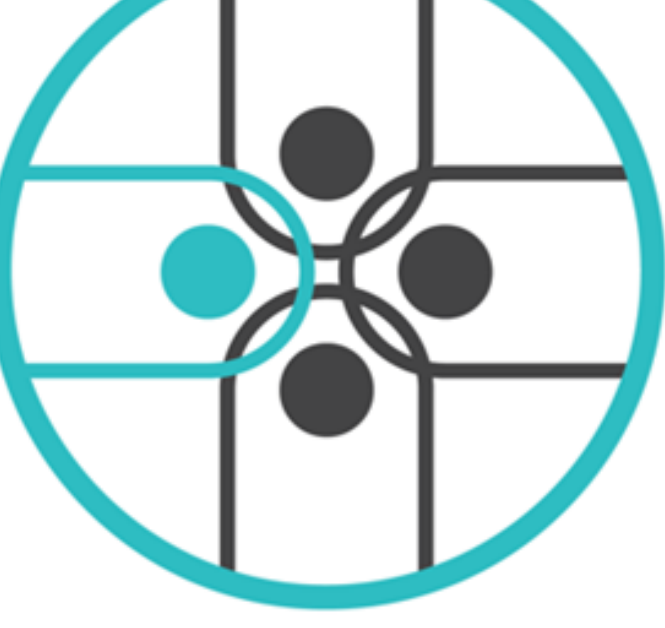

New Co-op

Communicators

Orientation

### **WHY MAKE CHANGES?**

*Responded to member feedback and experience*

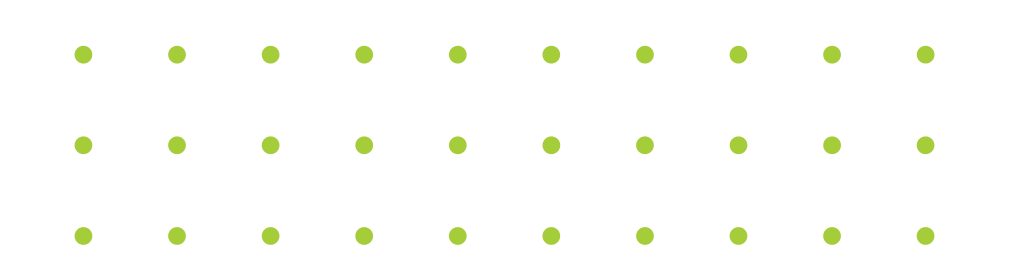

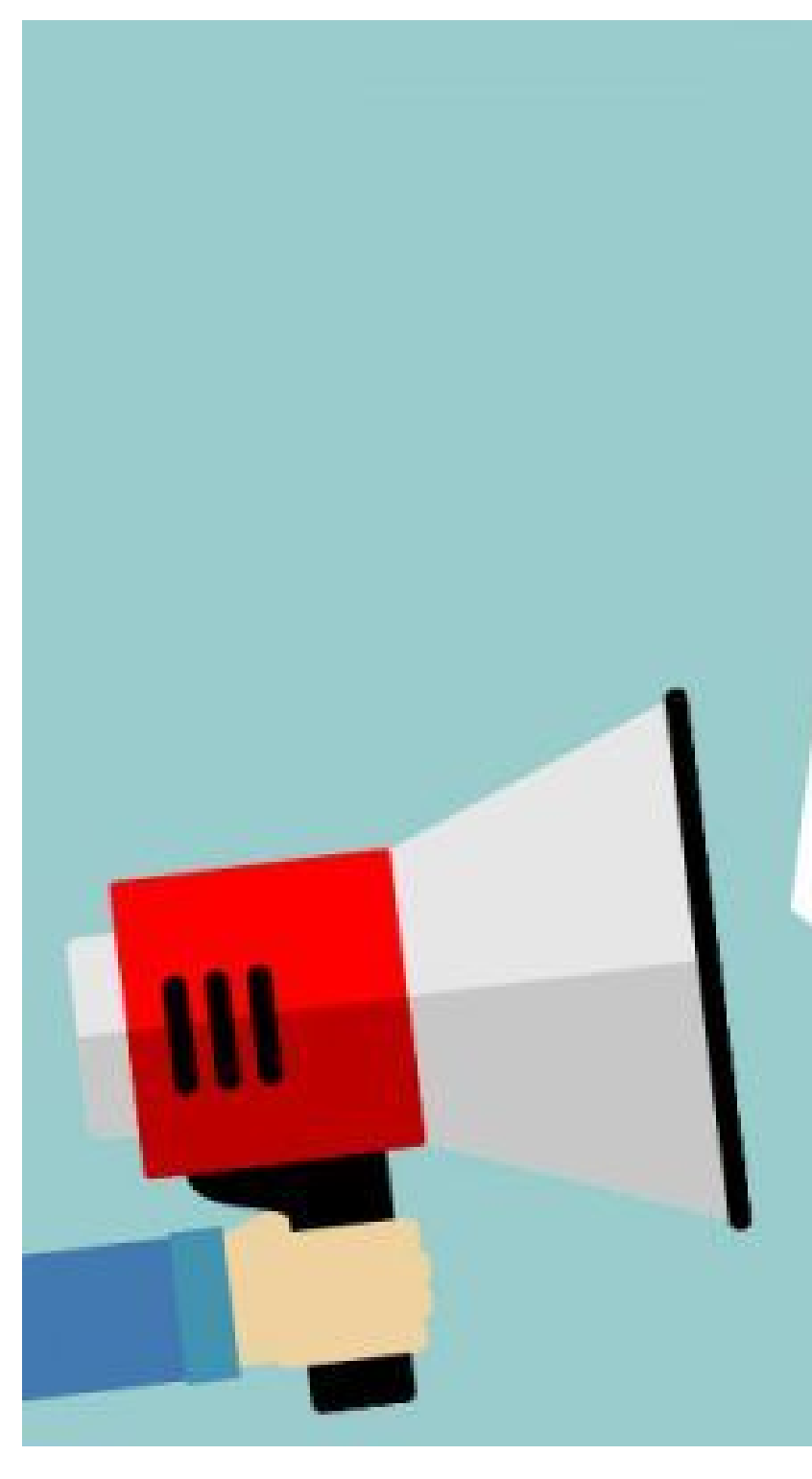

Spoke we wed

# **OVERVIEW OF CHANGES**

#### **01. CATEGORIES** *Revised and New*

#### **02. CLASSIFICATIONS** *Consolidated distribution co-ops*

#### **03. ENTRY PROCESS** *Improved user experience*

#### **04. NEW ADMINISTRATOR** *To help enact change*

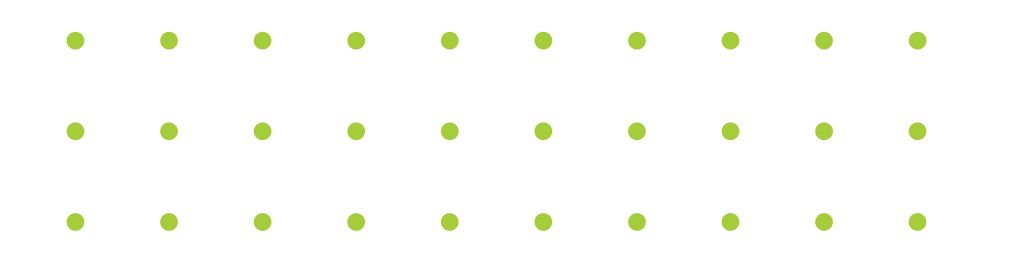

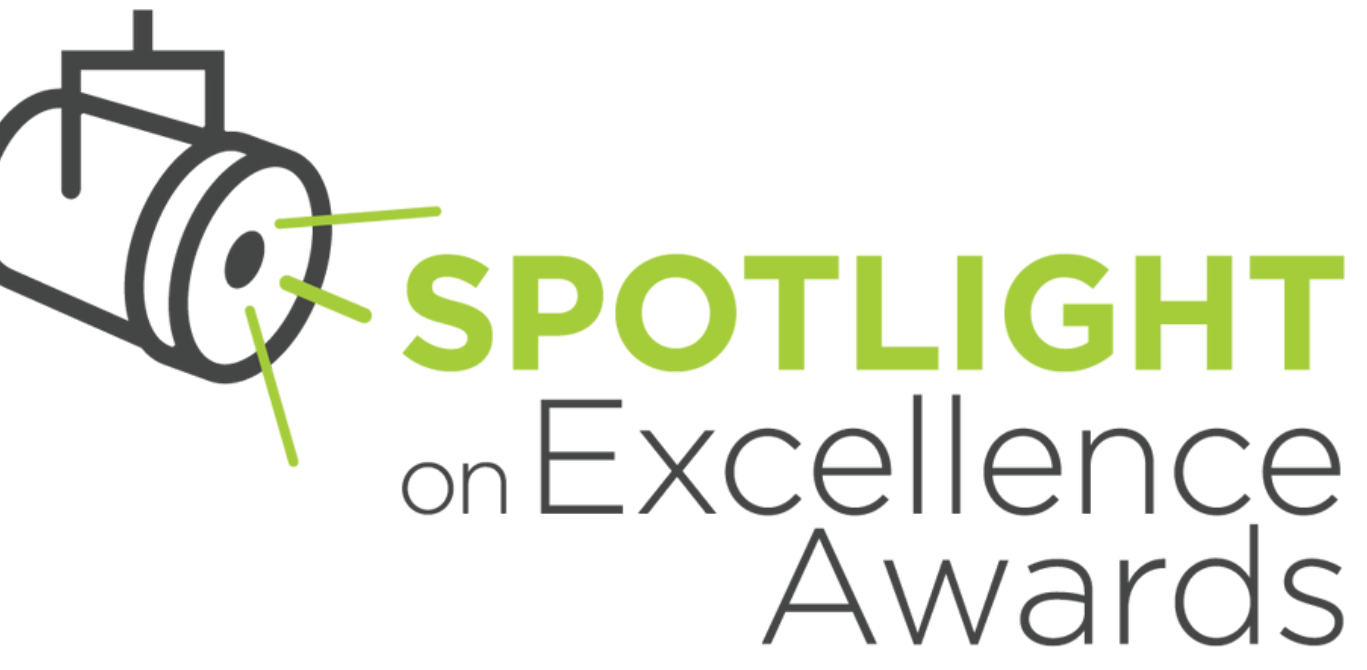

### **CATEGORY UPDATES & CHANGES**

- 1. New Categories reflect current communications environment
- 2. Increased focus on digital, social and video platforms
- 3. Redefined & refined many categories
- 4. Deleted two too few entries

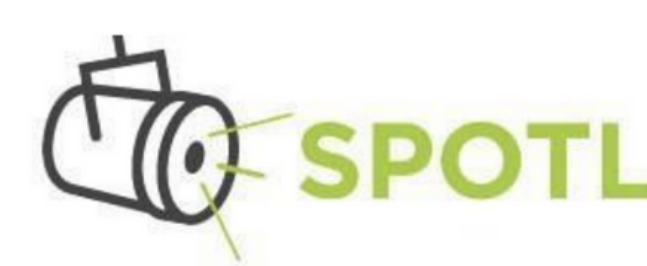

#### Award Categories & Submission Criteria-Updated for 2024!

#### **DIGITAL ENTRIES: C**

12. Best Short-Form Video (T Honors an originally prod clearly/effectively convey goals for video/distribution tightly-edited/well-paced

13. Best Long-Form Video (M Honors an originally-prod clearly/effectively conveys goals for video/distribution tightly-edited/well-paced

# **OTLIGHT** on Excellence

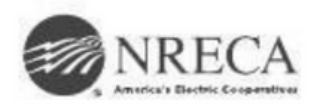

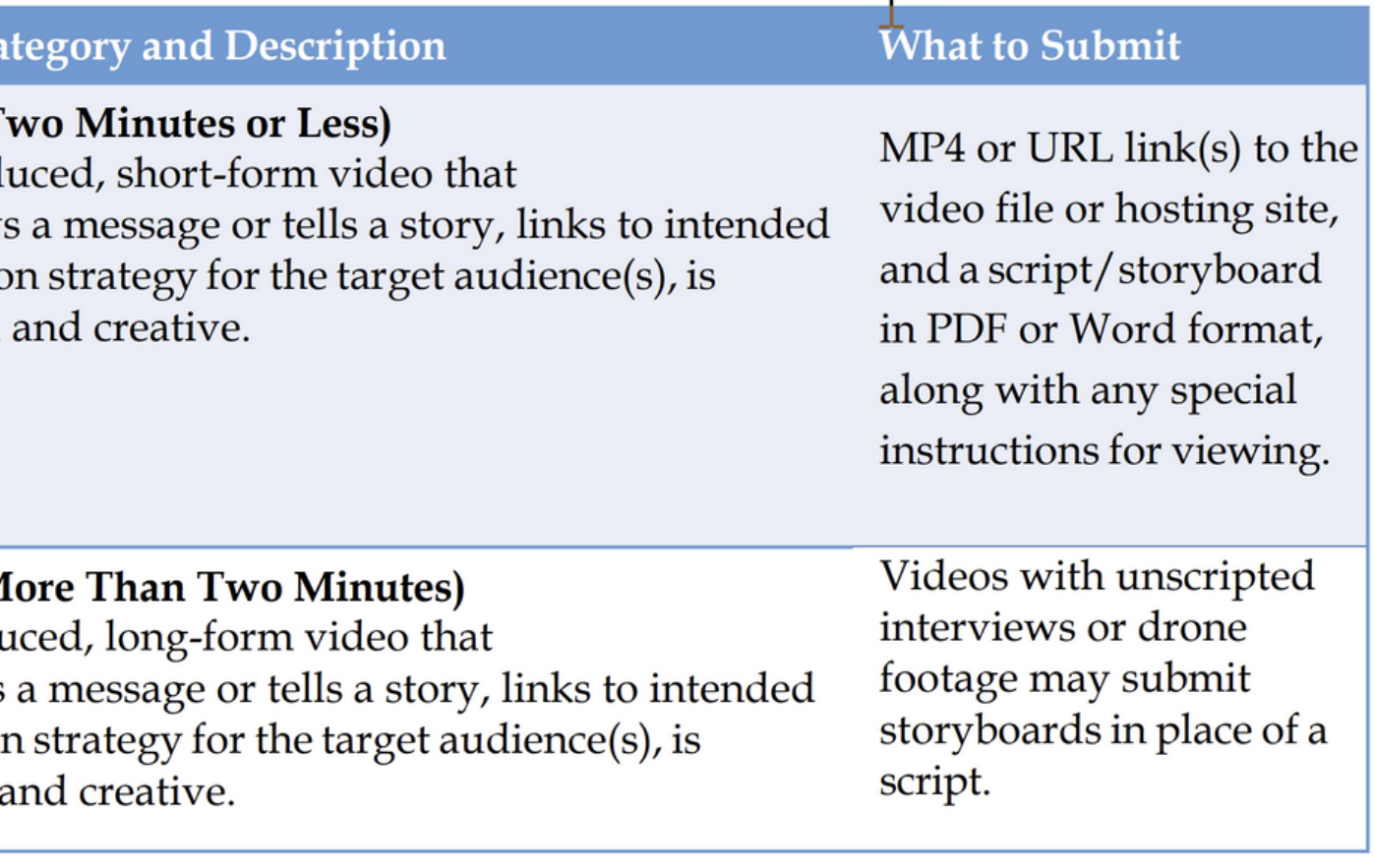

### **CLASSIFICATION CHANGES**

- Consolidated **distribution co-op** classifications (no changes to other classifications)
- Entrants still judged against co-ops of similar size
- Maintained equitable playing field

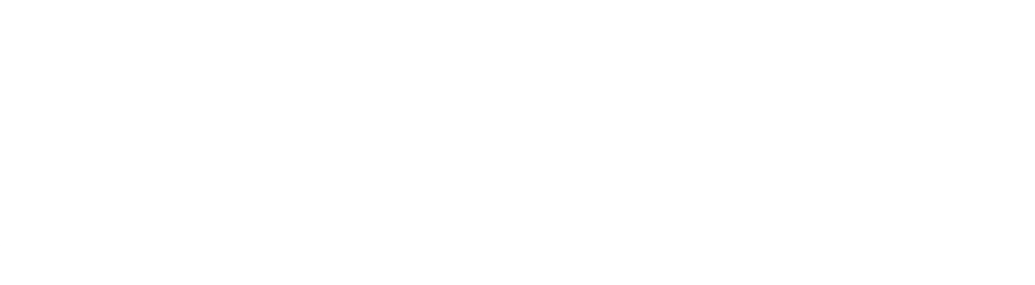

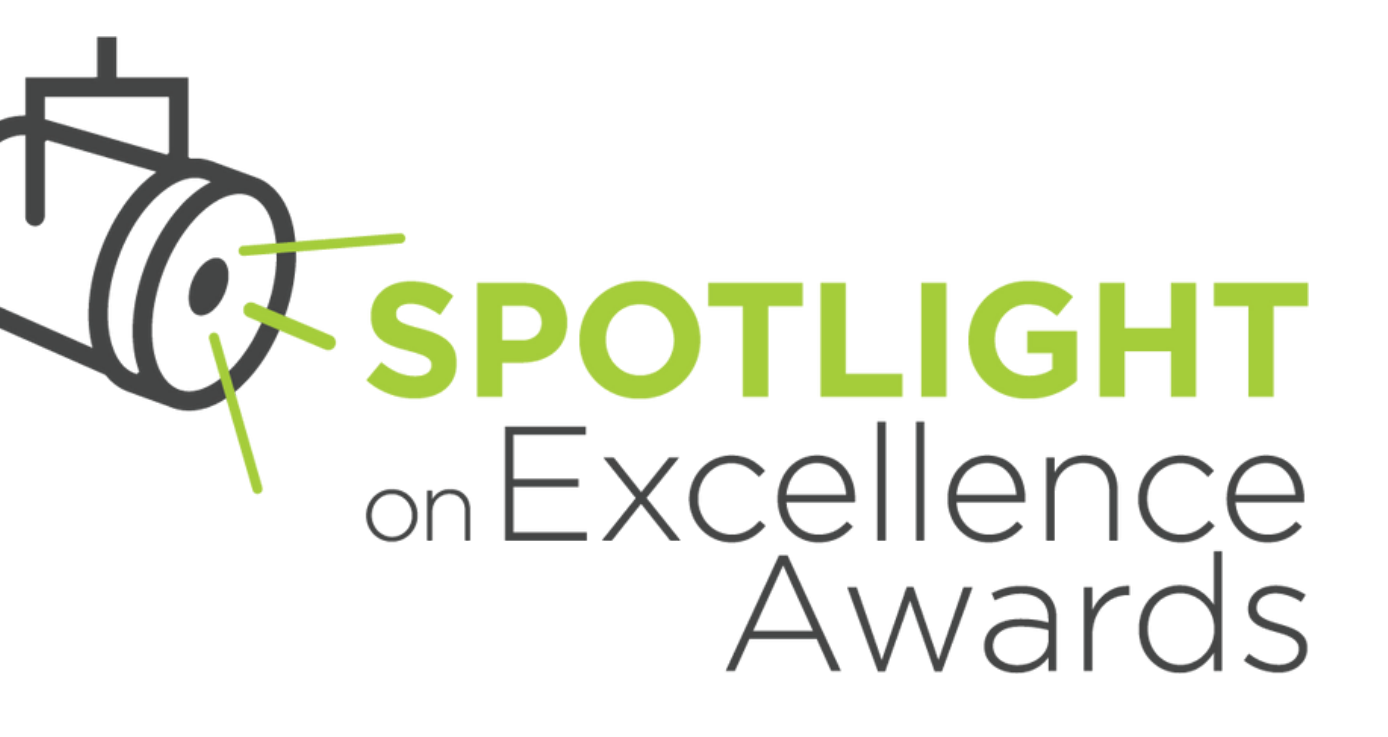

### **2024 CLASSIFICATIONS**

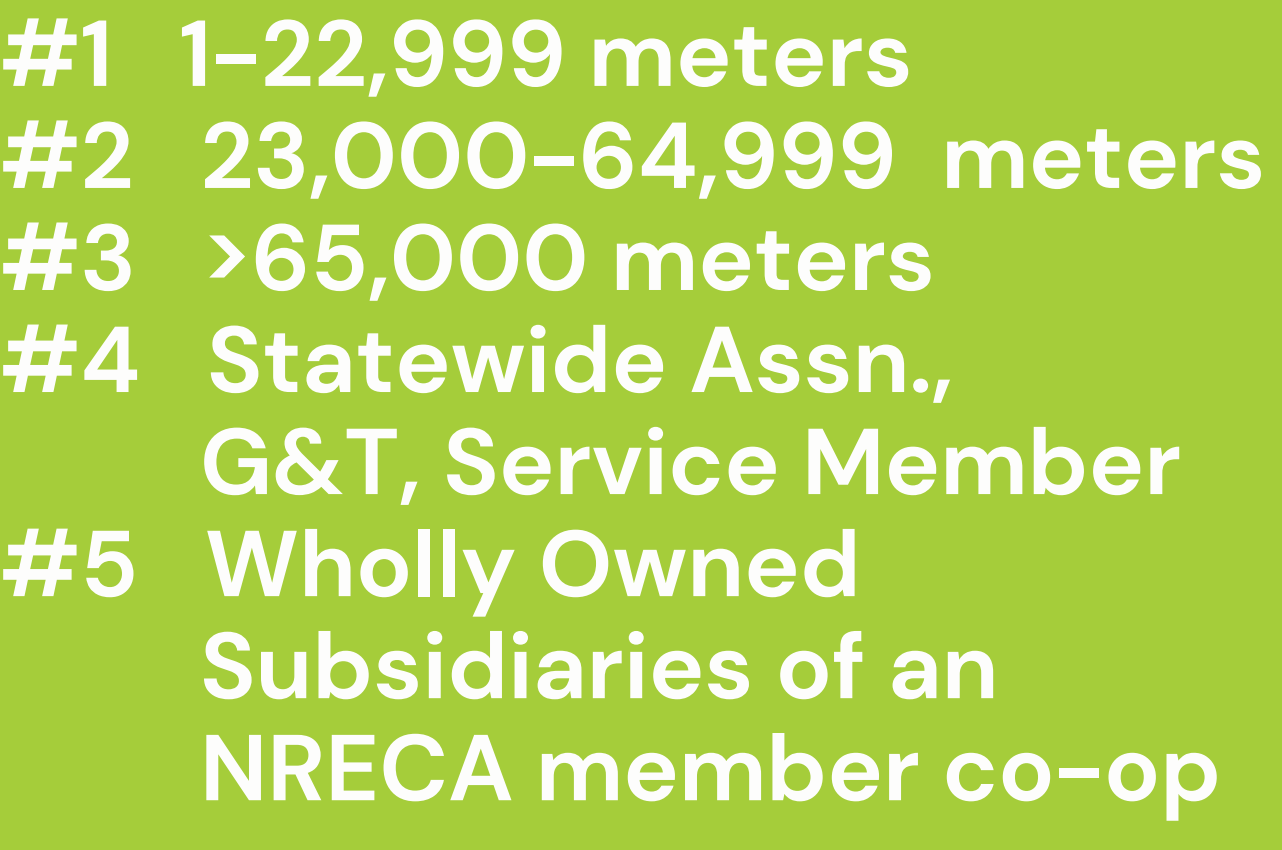

### **SPOTLIGHT ADMINISTRATOR**

**Talia Hamm** Blue Wagon Group

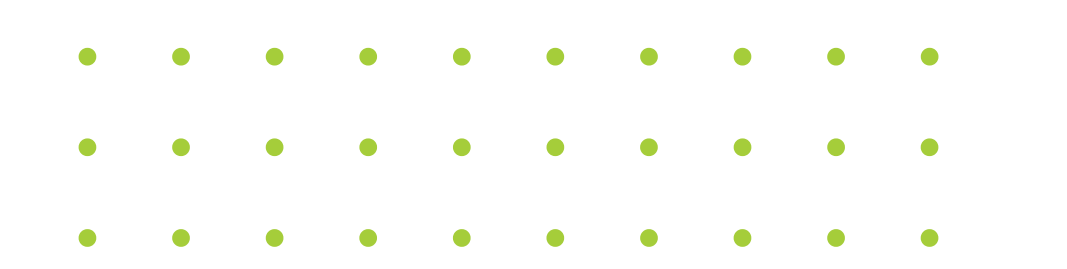

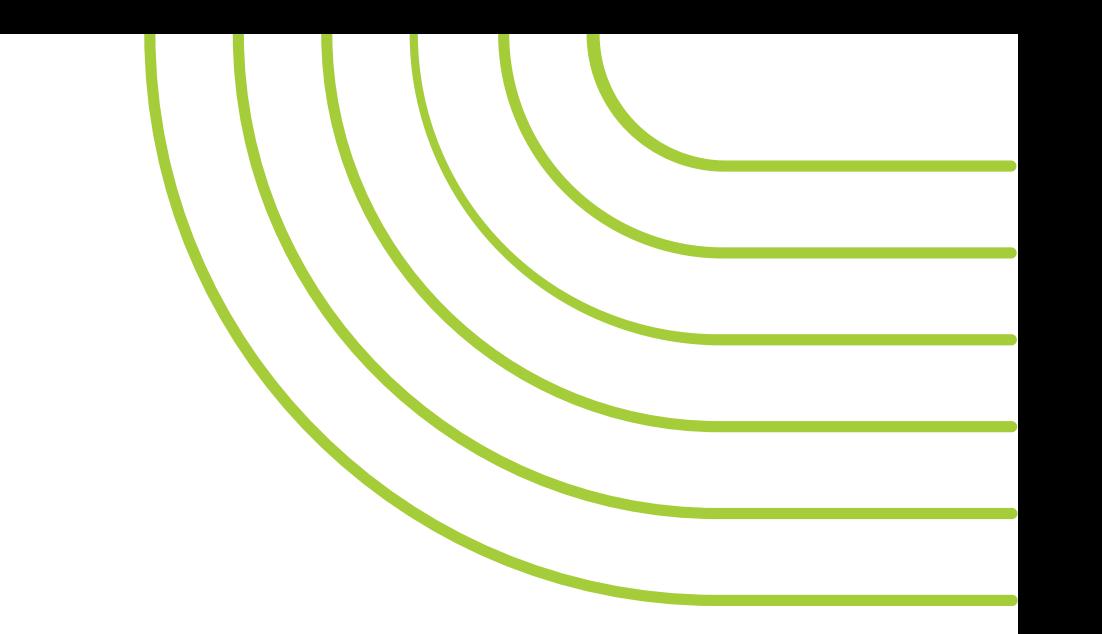

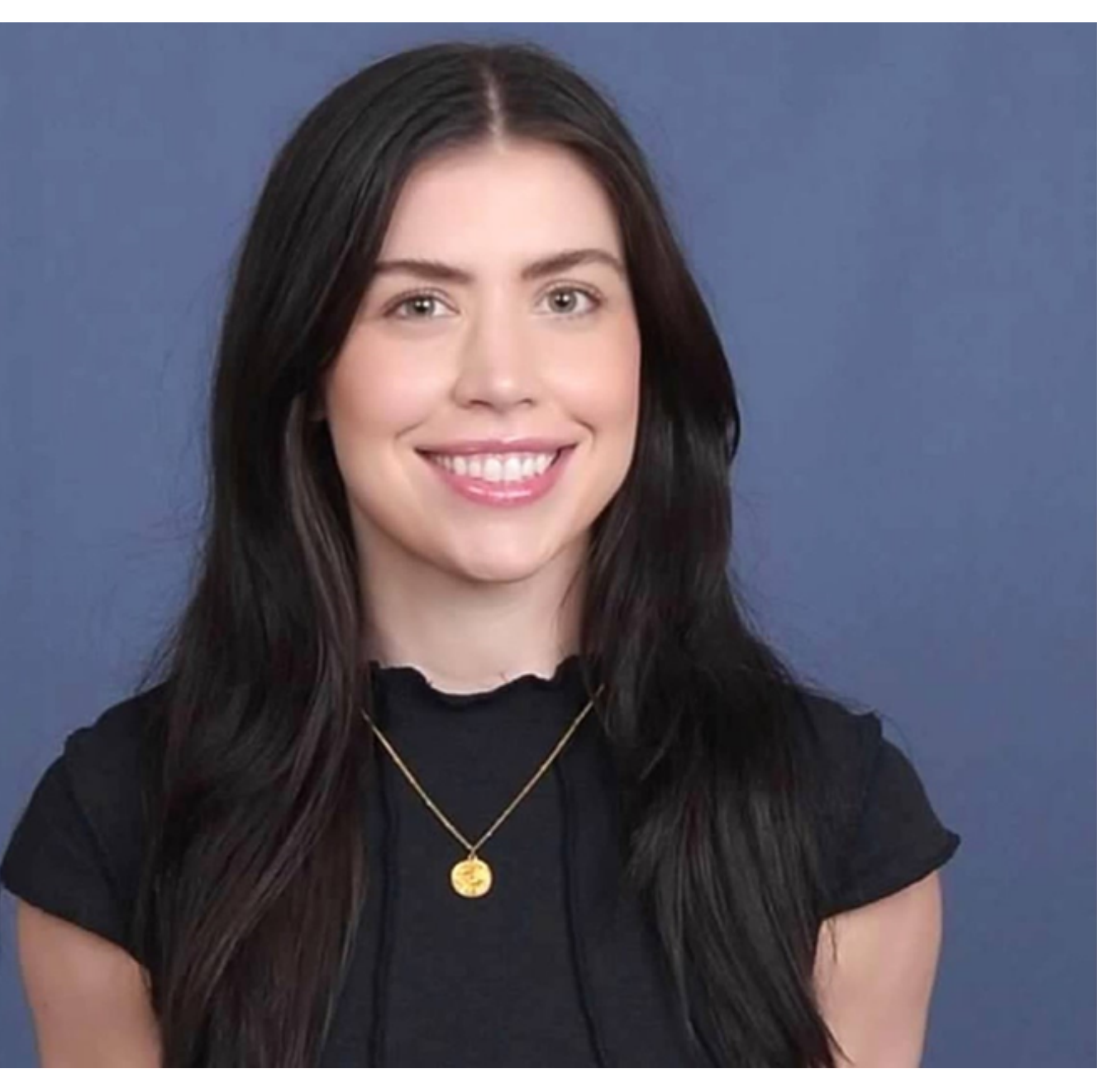

### **VALUE of SPOTLIGHT (why enter)**

- Earn recognition for yourself & your co-op
- Validates work your team is doing
- Helps establish you & your co-op as leaders in the industry
- Helps build professional portfolio
- Contributes to leading practices that strengthen the entire network particularly for smaller co-ops
- Highlights leading practices across the network

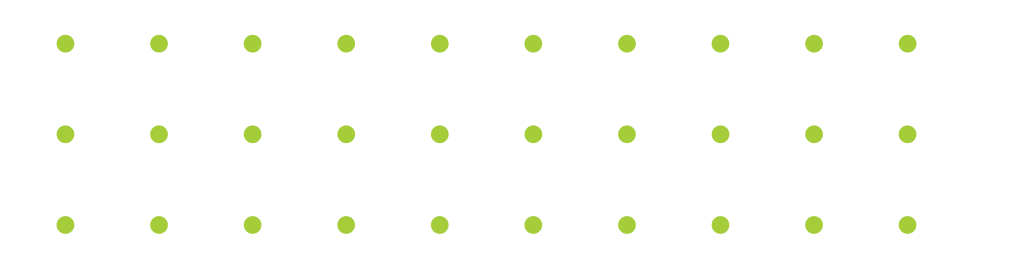

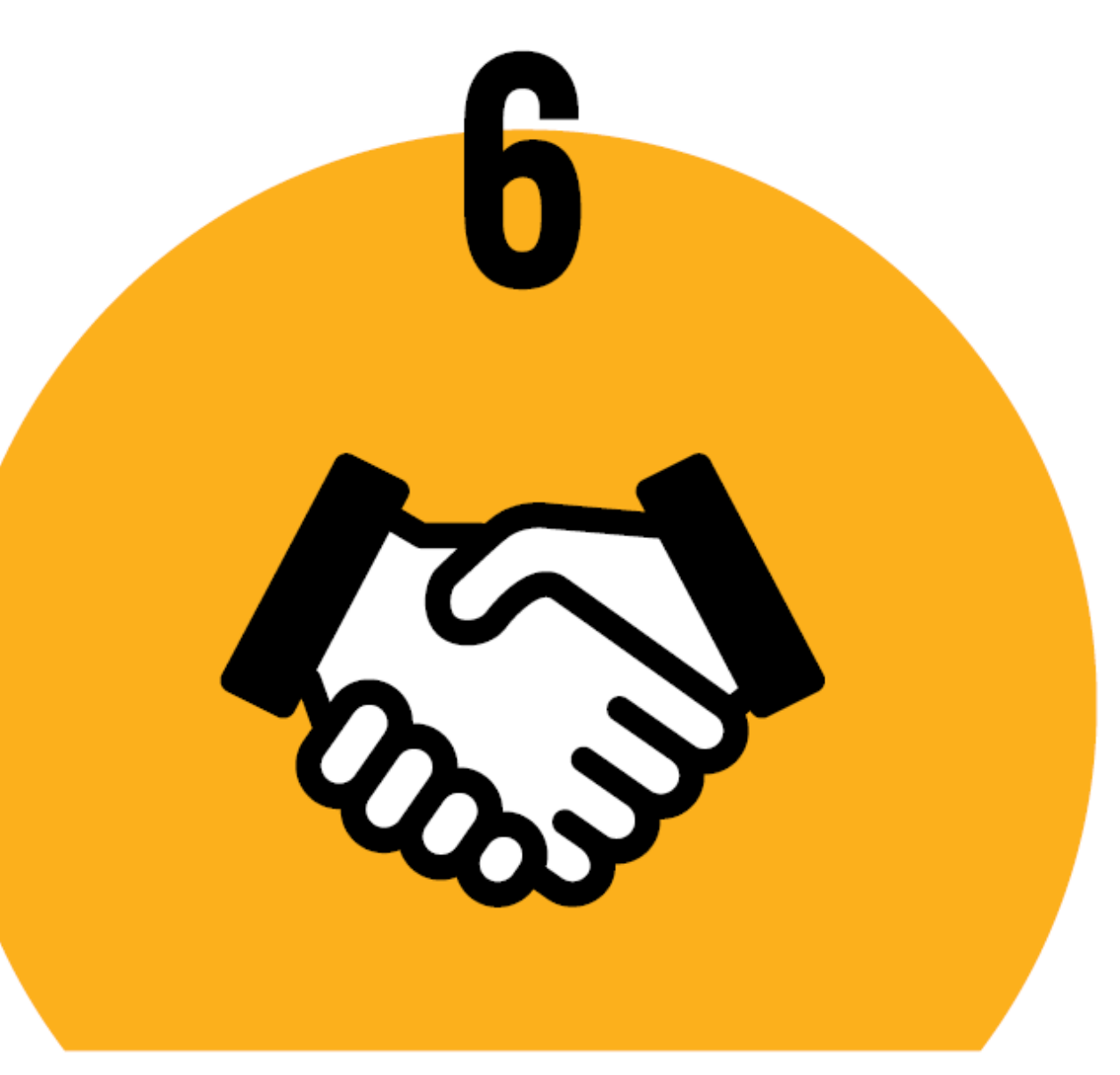

# **COOPERATION AMONG** COOPERATIVES

### **WHAT TO ENTER: EXAMPLES**

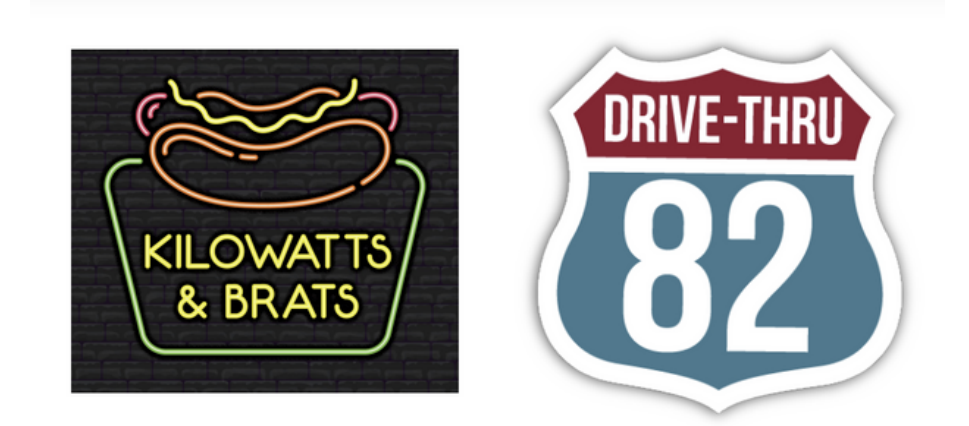

### **KILOWATTS & BRATS** AND DRIVE-THRU 82

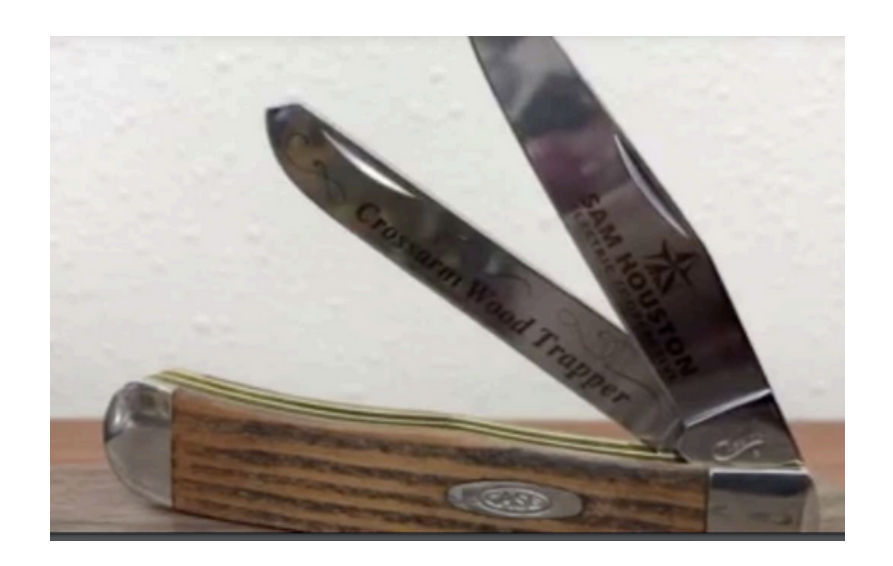

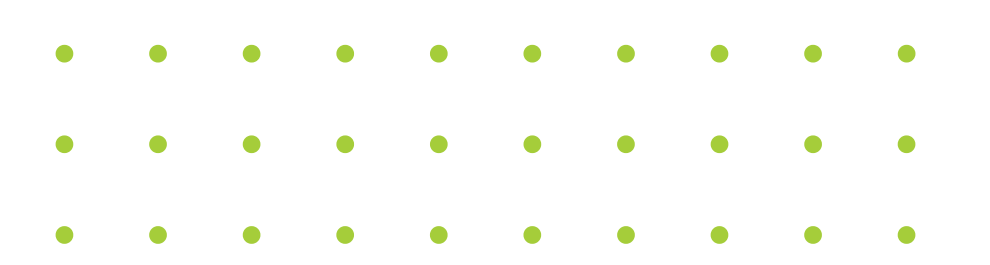

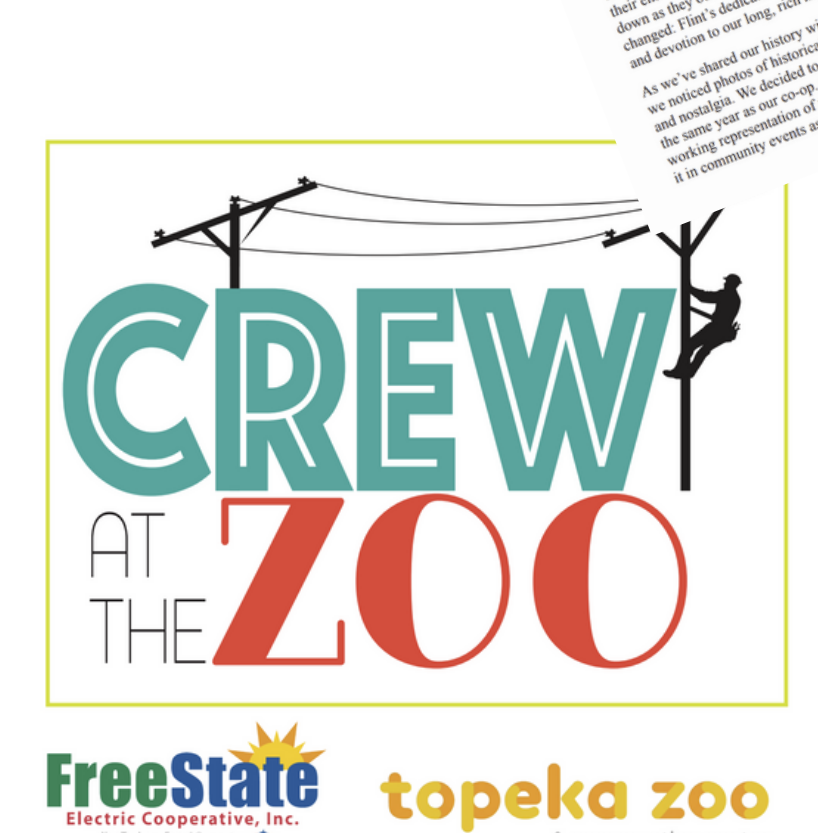

Flint Onergies

**JUNE Truck** 

Do you recognize this guy? He is one of the many that work day, night, and through the holidays to keep your light...

Together

2020 ANNUAL REPORT

**AueRidge/** 

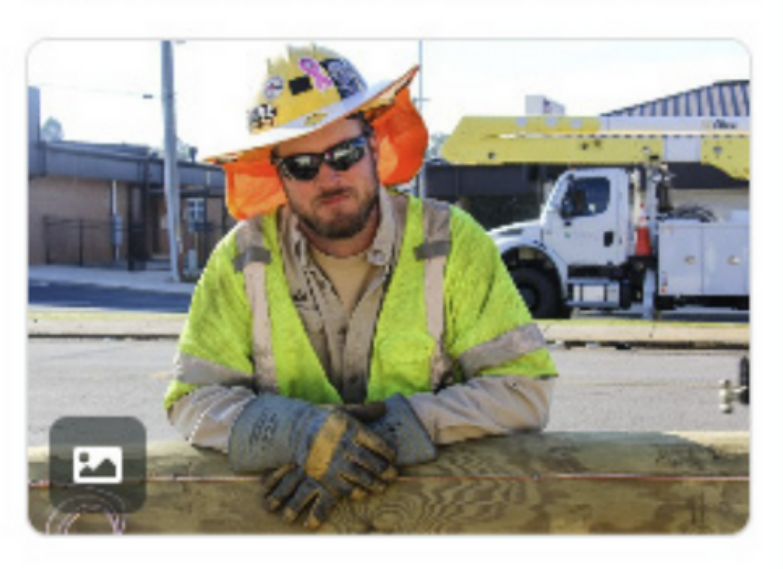

**Total Engagements** 

2,492

# **ENTRY TIPS**

#### **01. DEMONSTRATE RATHER THAN TELL** *Provide proof points, data*

#### **02. SOLID PLANNING, EXECUTION** *Show research, course corrections, Explain accomplishments, provide details*

#### **03. OVERALL QUALITY** *Consistency of work; examples*

### **04. WHAT COUNTS IS WHAT'S COMMUNICATED** *Make a compelling case*

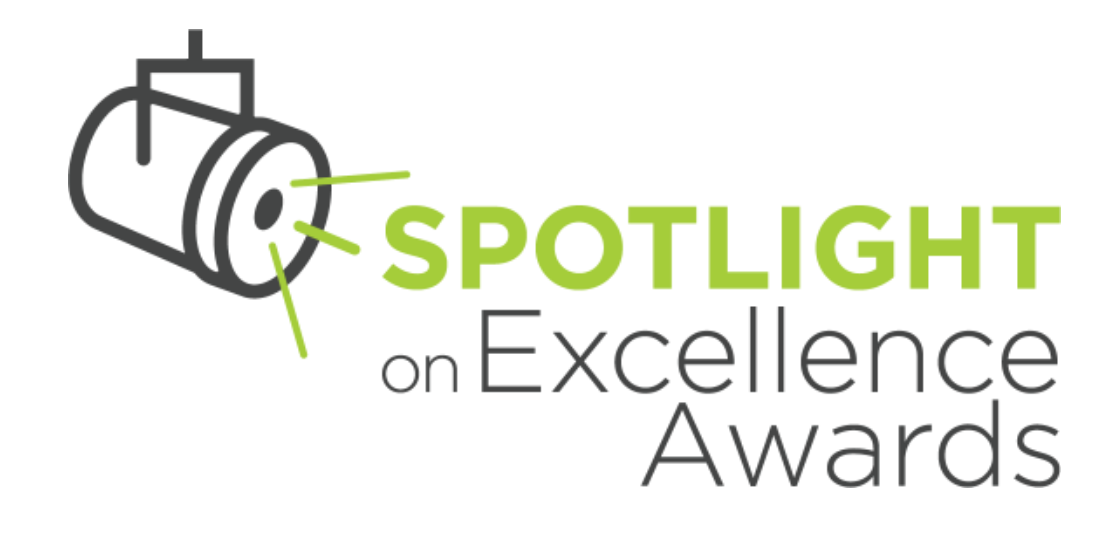

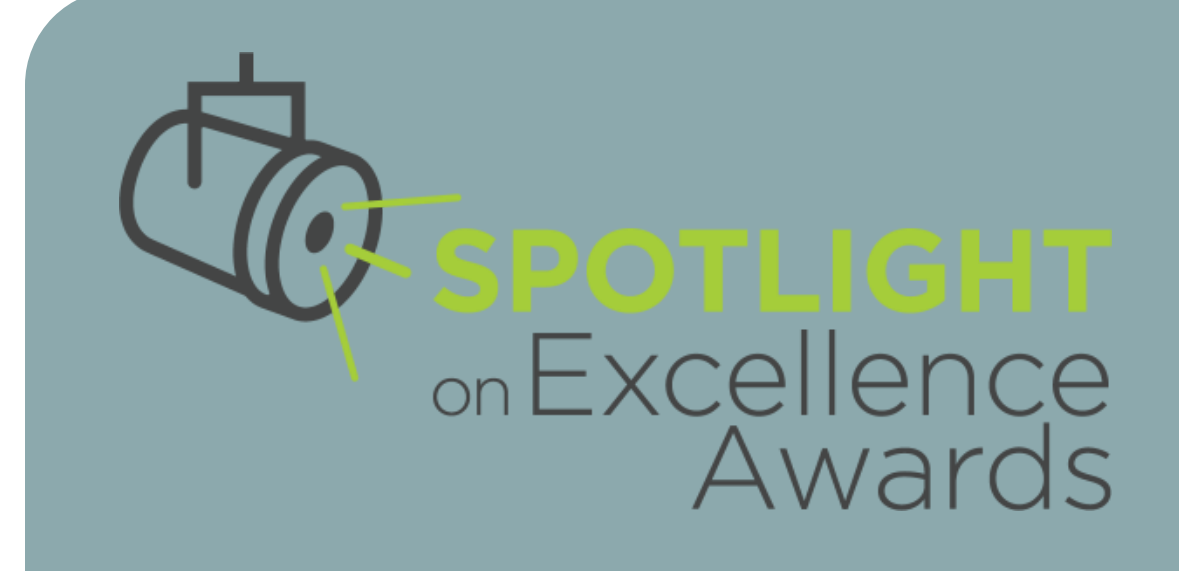

# **HOW TO ENTER**

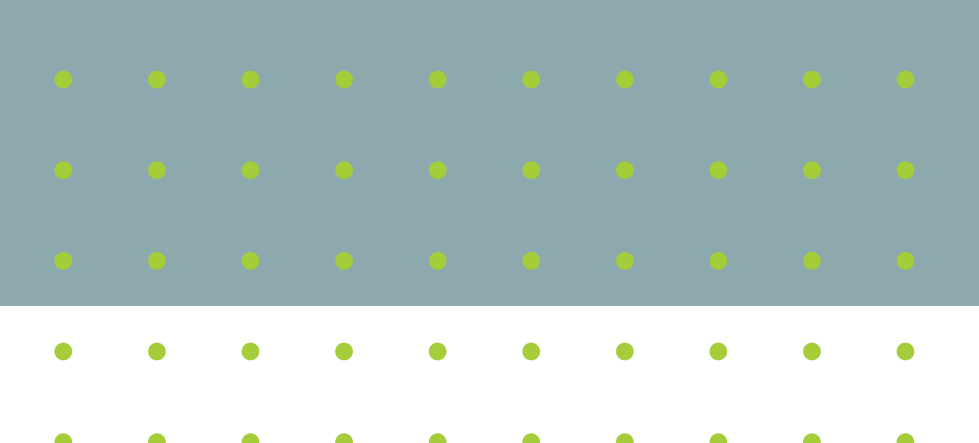

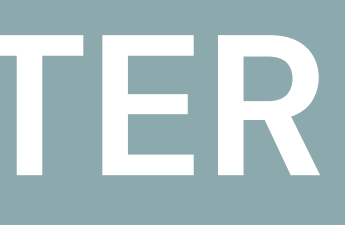

# **ENTRY PROCESS AT A GLANCE**

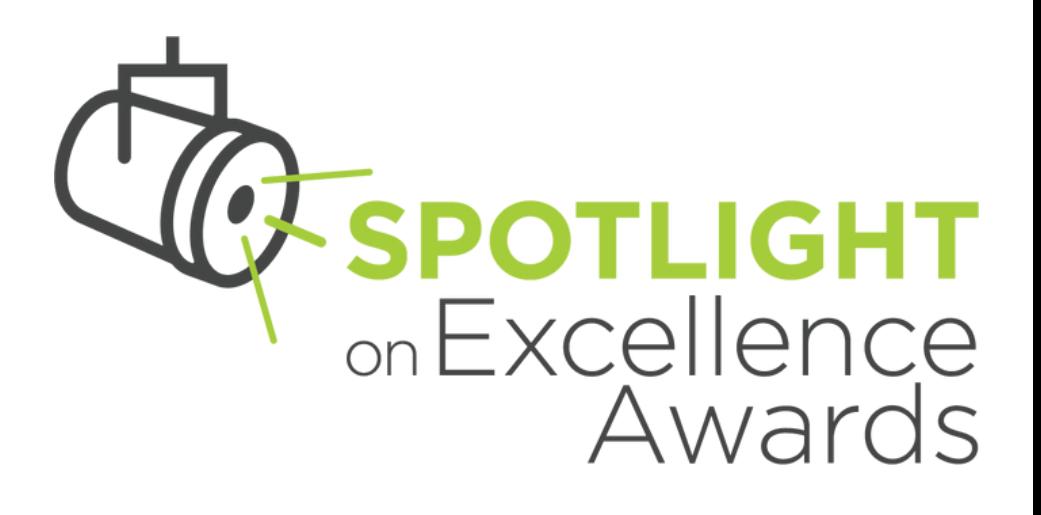

### **02. FORCE ACCOUNT CREATE (OR LOGIN) TO AWARD**

#### **01. MAKE YOUR PAYMENT** *Visit Spotlight Page and Navigate to"Start Your Entry"*

**04.**

### **03. COMPLETE ENTRY ON AWARD FORCE PLATFORM**

*After you complete your payment, you will use the link emailed to you to navigate to the Spotlight Award Force page*

*After completing your submission and uploading any required materials, submit your entry!*

### **SUBMIT YOUR ENTRY!**

*Carefully review application materials and requirements and ensure all required fields are answered.*

### **VISIT SPOTLIGHT PAGE - COOPERATIVE.COM/SPOTLIGHT**

### **Helpful Resources**

- a Call for Entries detailing the award entry and judging process
- *C* Sample Entry Forms
- $\blacksquare$  I <u>Judging Criteria & Scoring</u>
- **Example 1 Frequently Asked Questions**
- Info about recent past winners including winning entries

### **Start Your Entry**

Access the a payment page to begin the entry process. If you are unsure abo Talia Hamm, our new Spotlight on Excellence Administrator, at spotlightone

### *Navigate to "Start Your Entry"*

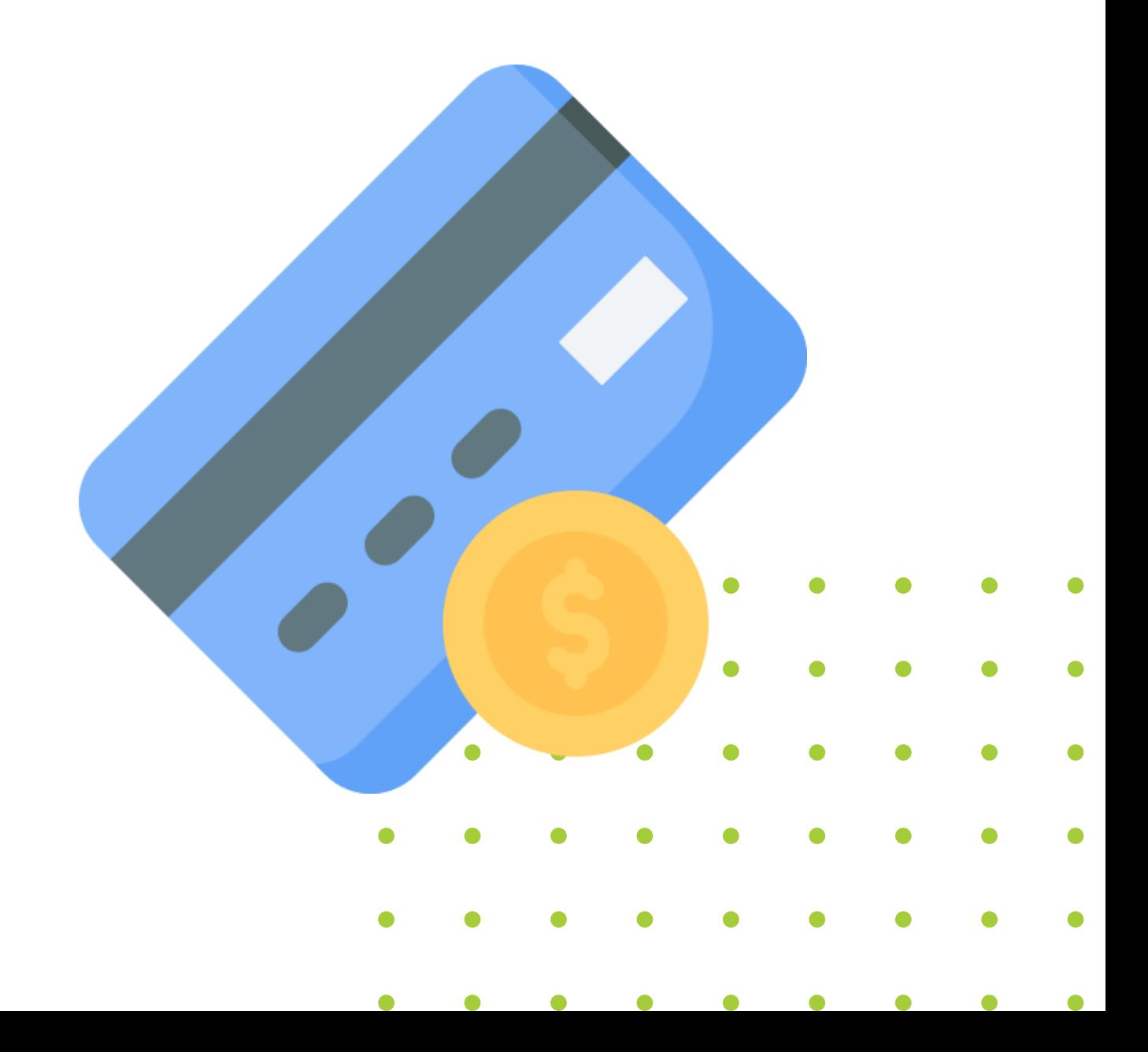

### **01. MAKE YOUR PAYMENT**

## **01. MAKE YOUR PAYMENT**

### **ENTER PAYMENT PAGE**

*Login with cooperative account*

### **USE EMAIL LINK SENT**

*Once payment is received a link will be sent to you via email to begin your entry*

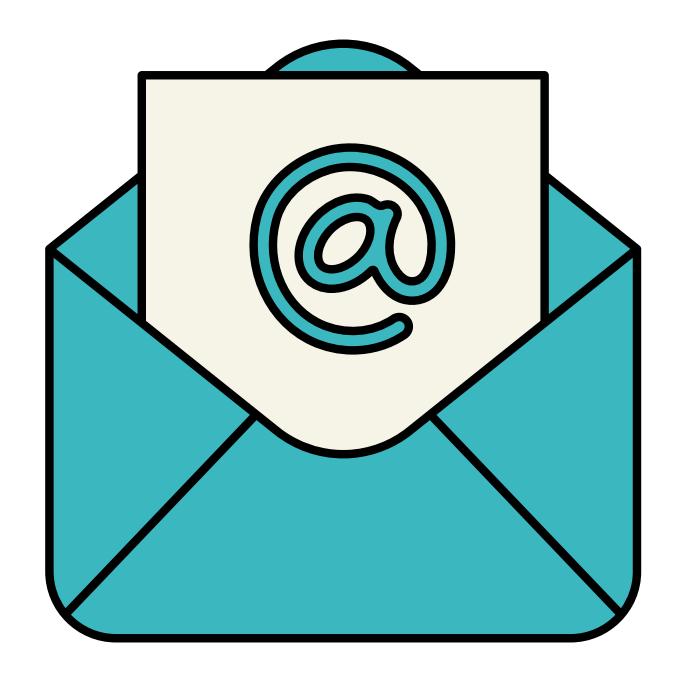

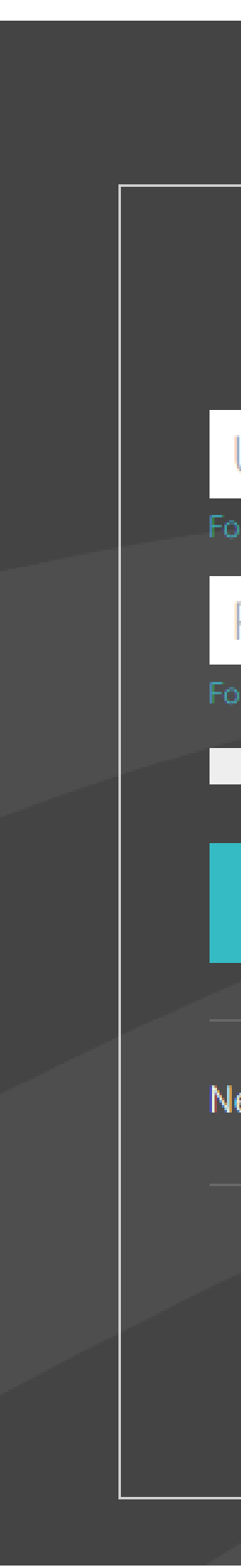

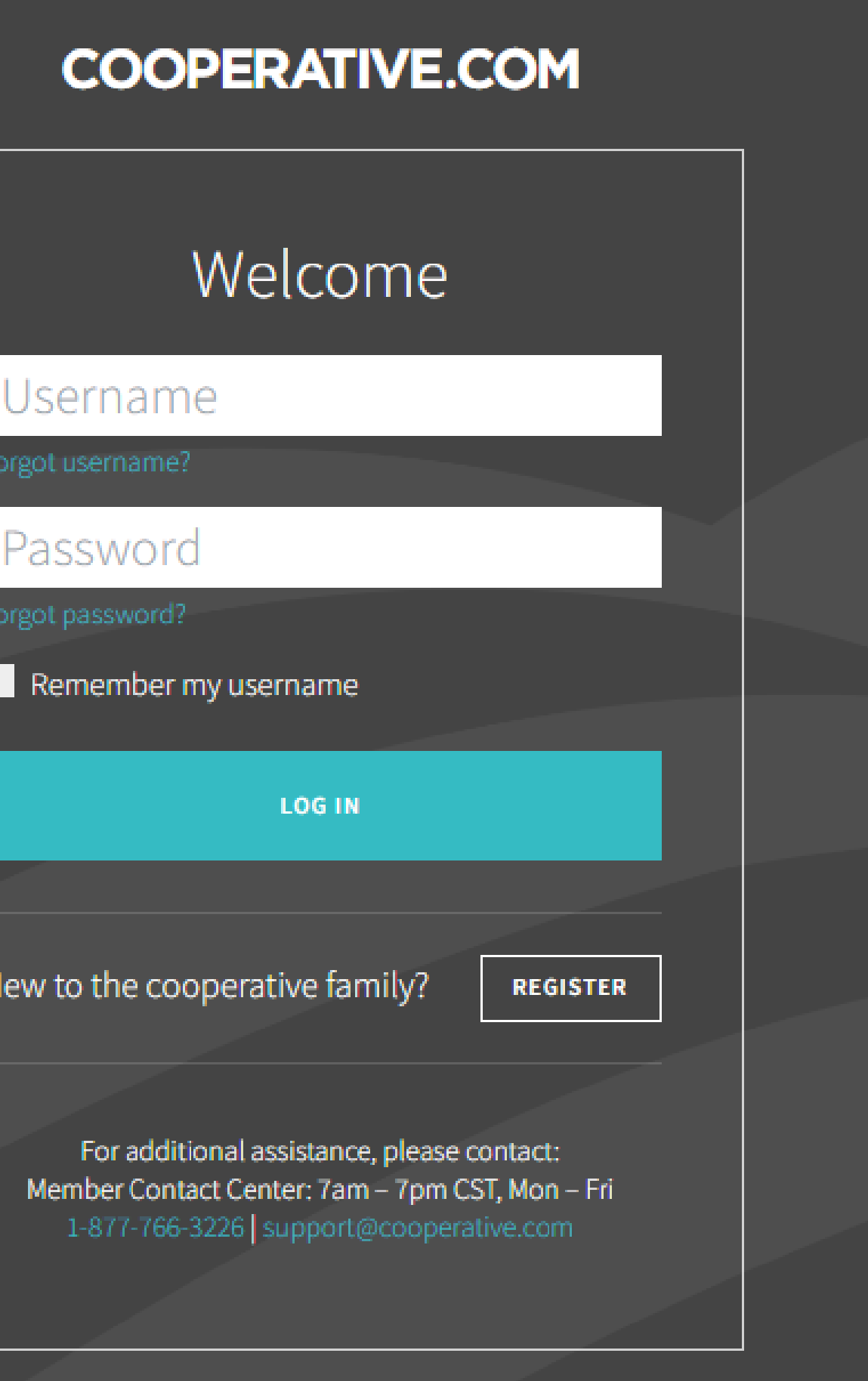

Do I need a new account?

**OR** 

I can't remember if I have one

Home ⋒

 $\odot$ 

About NRECA and the Council of Rural **Electric Communicators (CREC)** About the Haggard Award About the J.C. Brown Communication **Leadership Award** About the LaBerge Award for Excellence in **Strategic Communication** About the Spotlight on Excellence Award

#### Log in or register

Program

Email

#### **NRECA Awards**

Start here!

Register an account.

Best of luck!

- Here are three easy steps to submit your award!
	-
- Start your entry (save it in-progress).
- Submit your entry to be judged.

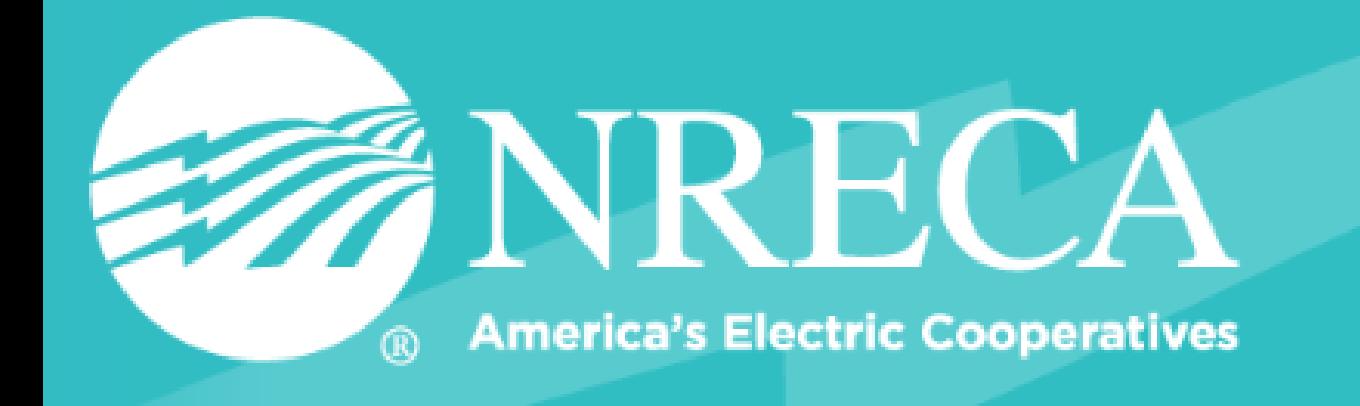

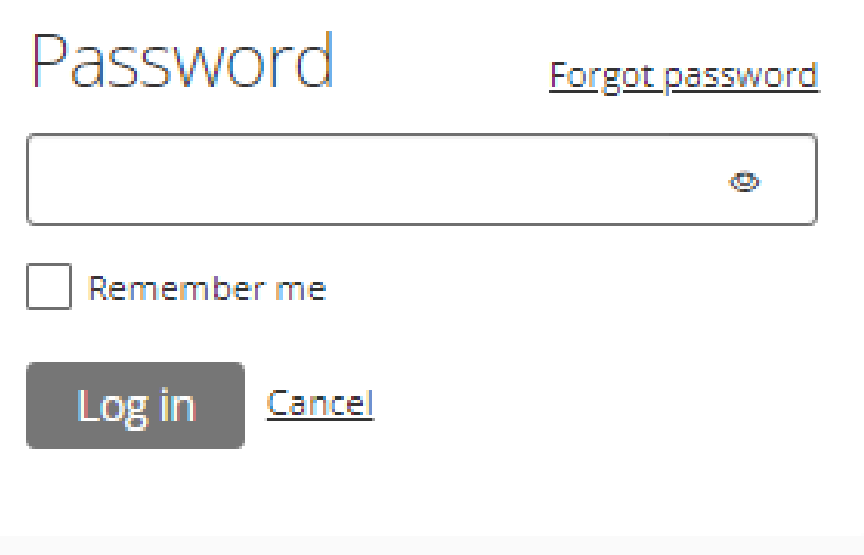

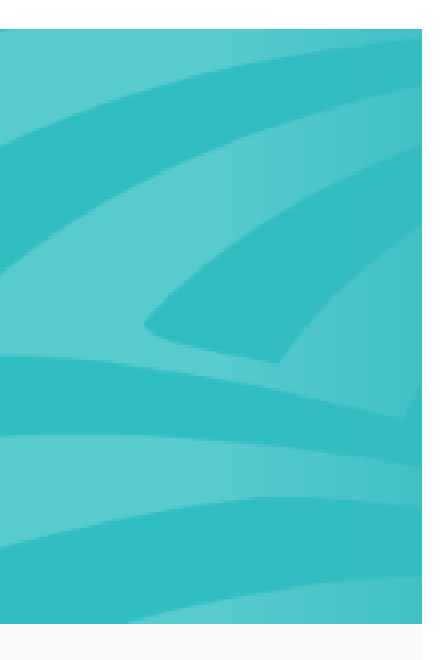

*If you previously made an Award Force account, you will be prompted to enter a password.*

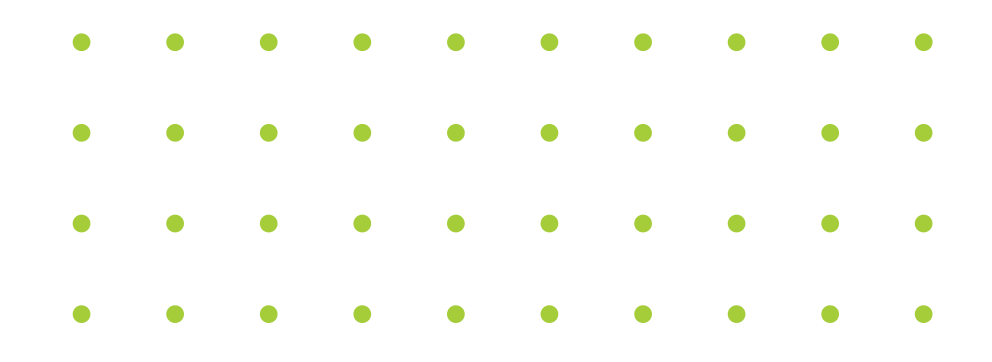

If there is no account associated with the email you entered, you will be prompted for a security code

**ZZANRECA America's Electric Cooperatives** 

Enter 6-digit code sent to thamm@nevada.unr.edu

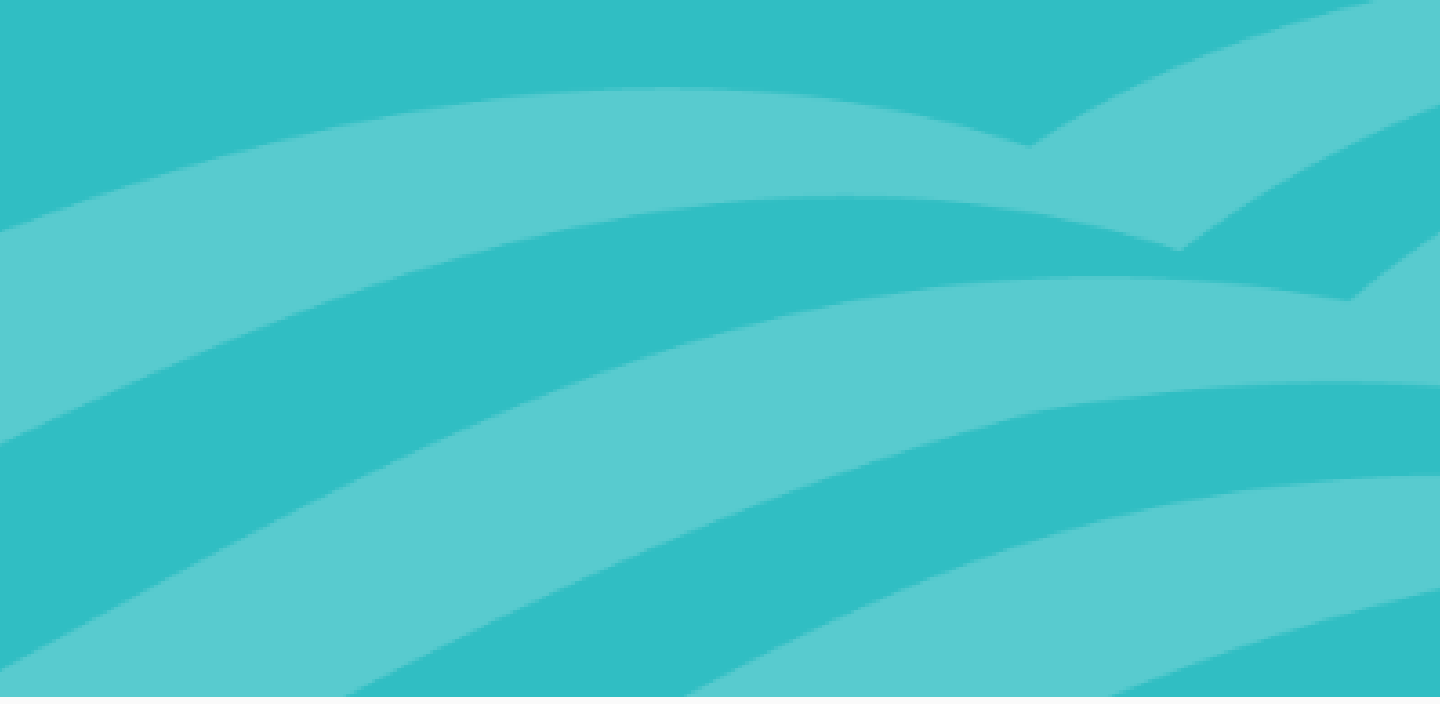

### Security verification

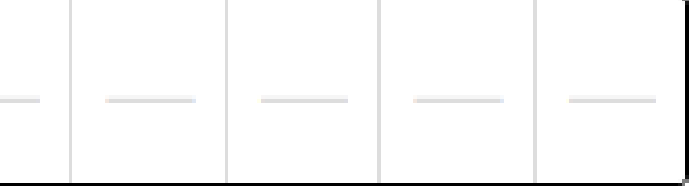

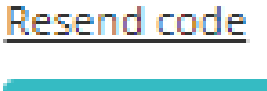

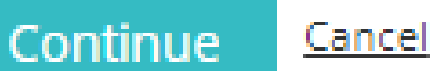

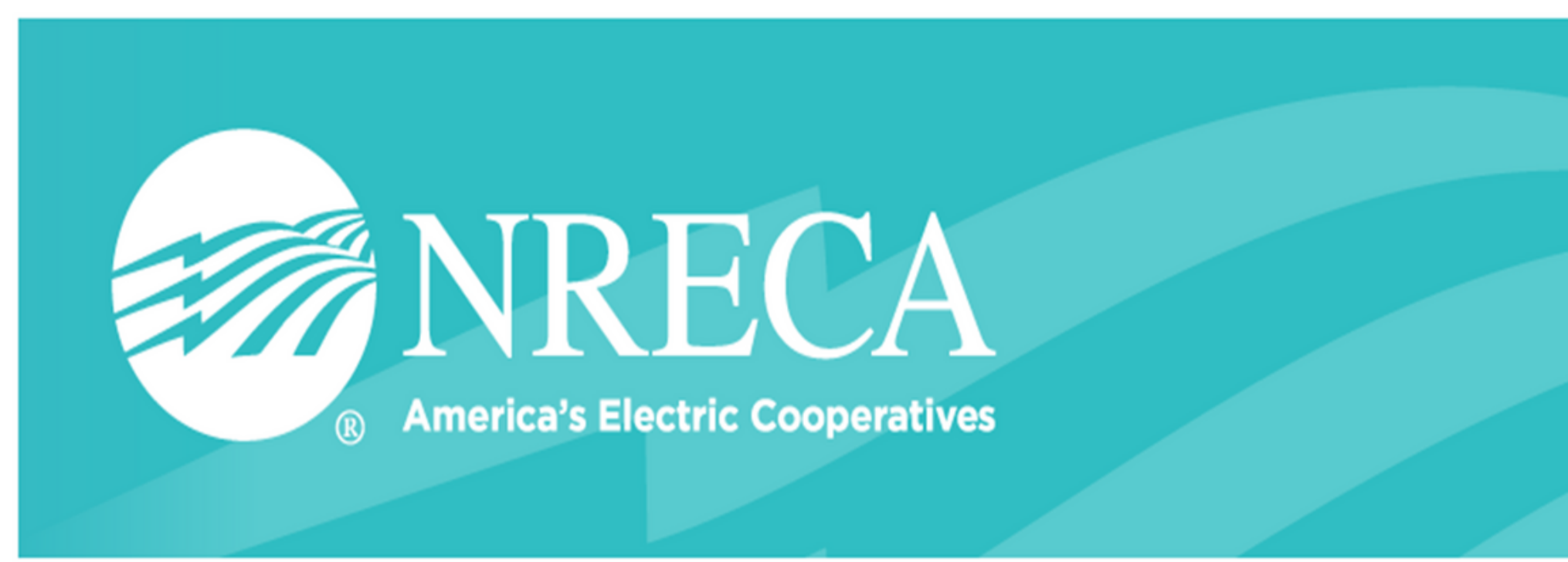

 $\bigcirc$  Important awards information  $\wedge$ 

My entries

Hello, Talia Hamm!

You have no entries yet. What are you waiting for?

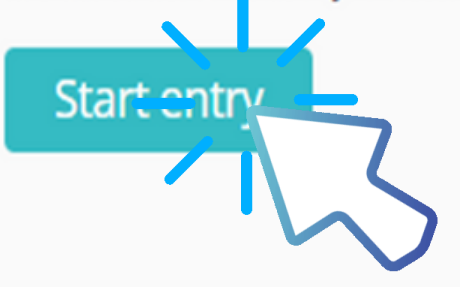

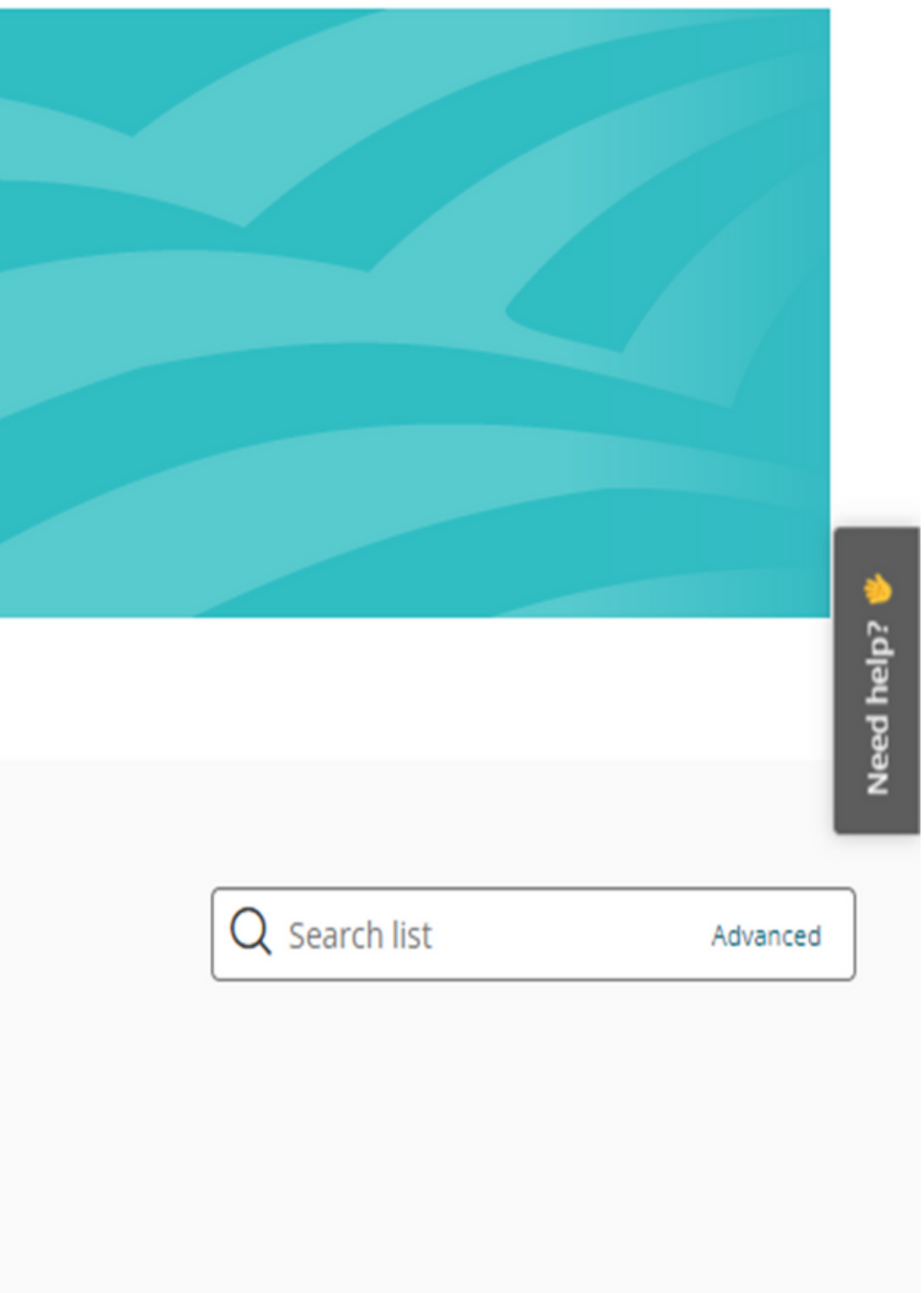

### **START HERE!**

*Select the chapter, your category, co-op category where applicable, and provide an entry name.*

#### **02. SPOTLIGHT ENTRANT INFORMATION** *Entrant name, Co-op name, basic contact information.*

**04.** *Upload attachments or provide links to submission materials.* **SPOTLIGHT ATTACHMENTS**

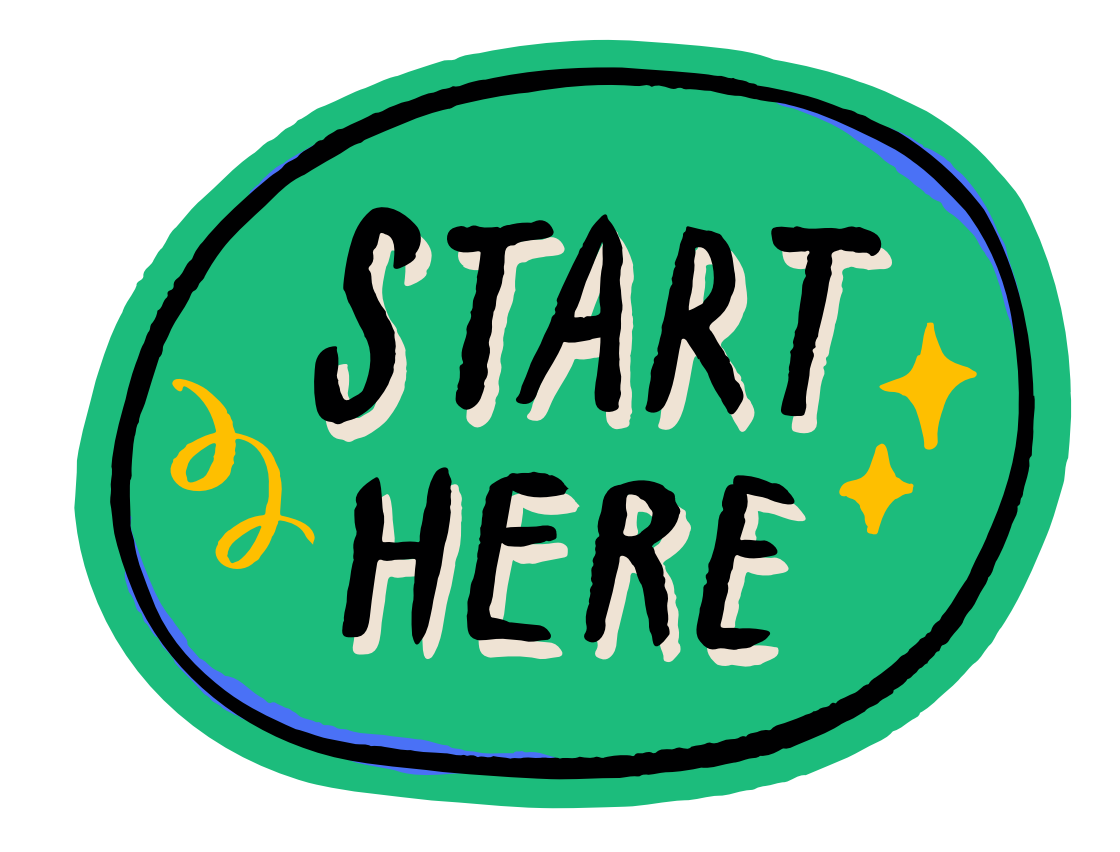

**03. SPOTLIGHT ENTRY MATERIALS** *Application questions that are specific to your submission category.*

#### Start here

فيباد

 $\mathscr{Q}(\mathbf{1})$  Getting Started!  $\wedge$ 

#### Chapter

Spotlight on Excellence Awards

For At Large Categories: Award categories labeled "At-Large" are not separated and judged by co-op classification; all entries are judged together. Please note: Wholly owned subsidiaries may not enter At-Large categories.

For All Other Categories: Entrants are judged against cooperatives of similar size to ensure an equitable playing field. Cooperatives are divided into five classifications based on the number of meters served, and whether a cooperative is a Distribution Co-op, Statewide Association, G&T, Service Member or a Wholly-owned Subsidiary.

#### Category

04 Best External News Publication

#### **Category Description:**

Honors print or digital newsletters, magazines or other publications produced regularly to deliver news and information to co-op members or related audiences. Use this category to submit any external news publication incorporated as part of another publication (such as local pages in your statewide magazine).

What to submit: Hard copies, PDF(s), or URL link(s) to the three best issues from Dec. 2022 to Nov. 2023. (If publication is semi- annual, submit two.)

Classification 1: Distribution Co-op (1-22,999 meters)

Download blank entry PDF for reference

#### Entry name

### **ENTRY COMPONENTS**

### *Information*

### *Start Here* 1.

### *Spotlight Entrant* 2.

### *Spotlight Entry Materials* 3.

*Spotlight Attachments* 4.

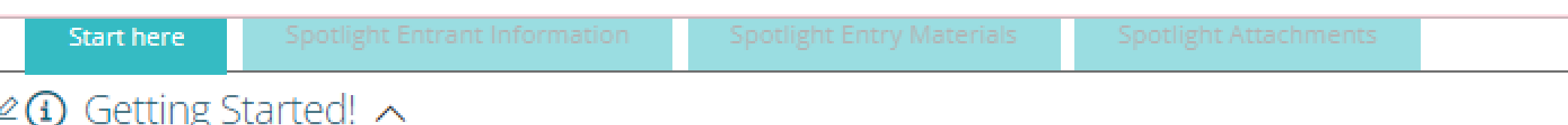

#### Chapter

Spotlight on Excellence Awards

For At Large Categories: Award categories labeled "At-Large" are not separated and judged by co-op classification; all entries are judged together. Please note: Wholly owned subsidiaries may not enter At-Large categories.

For All Other Categories: Entrants are judged against cooperatives of similar size to ensure an equitable playing field. Cooperatives are divided into five classifications based on the number of meters served, and whether a cooperative is a Distribution Co-op, Statewide Association, G&T, Service Member or a Wholly-owned Subsidiary.

#### Category

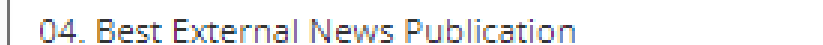

#### **Category Description:**

Honors print or digital newsletters, magazines or other publications produced regularly to deliver news and information to co-op members or related audiences. Use this category to submit any external news publication incorporated as part of another publication (such as local pages in your statewide magazine).

What to submit: Hard copies, PDF(s), or URL link(s) to the three best issues from Dec. 2022 to Nov. 2023. (If publication is semi- annual, submit two.)

Classification 1: Distribution Co-op (1-22,999 meters)

#### Download blank entry PDF for reference

#### Entry name

### **START HERE!**

- *Chapter* Spotlight on Excellence Awards
- *Category* Your submission category
- *Cooperative Classification* (where applicable)
- *Entry name*

The first page of your application will prompt you to provide:

**Start here** 

#### $\mathcal{L}(\mathbf{I})$  Getting Started!  $\wedge$

Chapter

Spotlight on Excellence Awards

For At Large Categories: Award categories labeled "At-Large" are not separated and judged by co-op classification; all entries are judged together. Please note: Wholly owned subsidiaries may not enter At-Large categories.

For All Other Categories: Entrants are judged against cooperatives of similar size to ensure an equitable playing field. Cooperatives are divided into five classifications based on the number of meters served, and whether a cooperative is a Distribution Co-op, Statewide Association, G&T, Service Member or a Wholly-owned Subsidiary.

#### Category

04 Best External News Publication

#### **Category Description:**

Honors print or digital newsletters, magazines or other publications produced regularly to deliver news and information to co-op members or related audiences. Use this category to submit any external news publication incorporated as part of another publication (such as local pages in your statewide magazine).

What to submit: Hard copies, PDF(s), or URL link(s) to the three best issues from Dec. 2022 to Nov. 2023. (If publication is semi- annual, submit two.)

Classification 1: Distribution Co-op (1-22,999 meters)

Download blank entry PDF for reference

Entry name

Please indicate the name of your project as you would like it to be referred to in promotional materials where applicable.

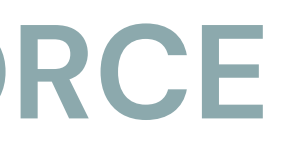

### **START HERE!**

- *Chapter* Spotlight on Excellence Awards
- *Category* Your submission category
- *Cooperative Classification* (where applicable)
- *Entry name*

The first page of your application will prompt you to provide:

#### **Category Description:**

Honors print or digital newsletters, magazines or other publications produced regularly to deliver news and information to co-op members or related audiences. Use this category to submit any external news publication incorporated as part of another publication (such as local pages in your statewide magazine).

What to submit: Hard copies, PDF(s), or URL link(s) to the three best issues from Dec. 2022 to Nov. 2023. (If publication is semi- annual, submit two.)

Classification 1: Distribution Co-op (1-22,999 meters)

Download blank entry PDF for reference

Entry name

**Spotlight Entry** 

Please indicate the name of your project as you would like it to be referred to in promotional materials where applicable.

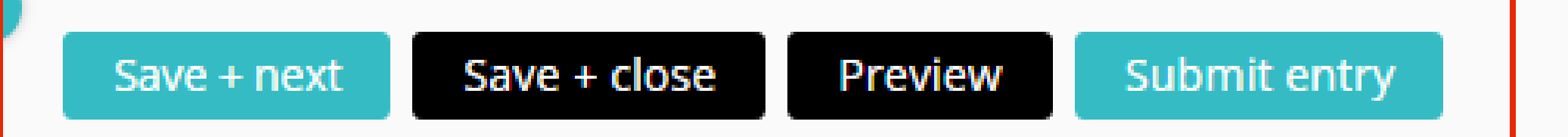

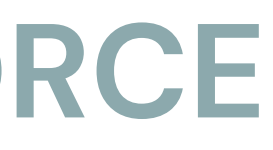

 $\mathbf{v}$ 

# **SAVE + NEXT SAVE + CLOSE PREVIEW SUBMIT ENTRY**

### **SPOTLIGHT ENTRANT INFORMATION**

#### **Entrant Information**

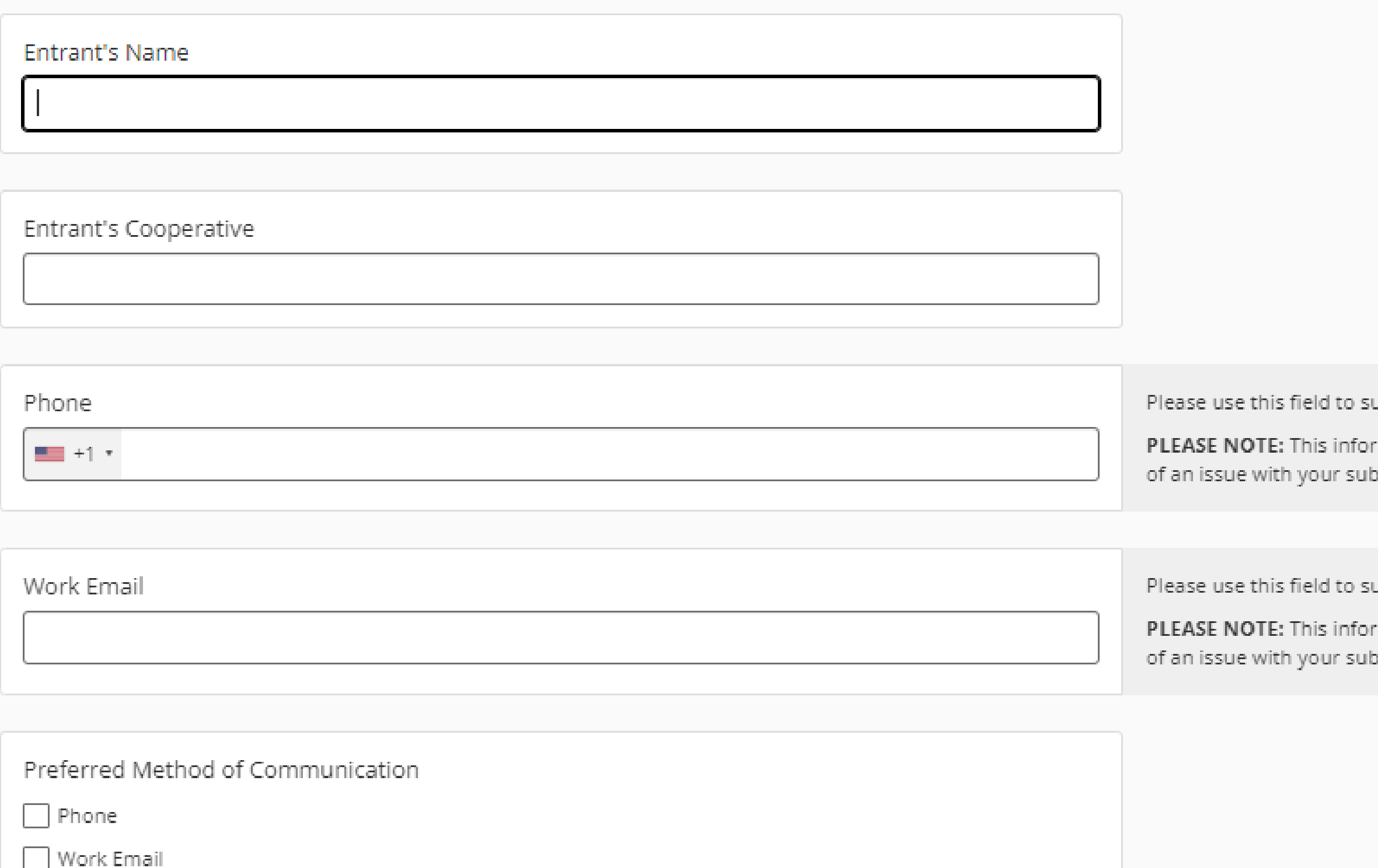

ubmit the best phone number to reach you during normal business hours.

mation will not be shared or distributed and will ONLY be used to contact you in the event mission.

ubmit the best phone number to reach you during normal business hours.

mation will not be shared or distributed and will ONLY be used to contact you in the event mission.

### **SPOTLIGHT ENTRANT INFORMATION**

#### **Cooperative Information**

Official Name of Cooperative

the physical award.

#### Eligibility

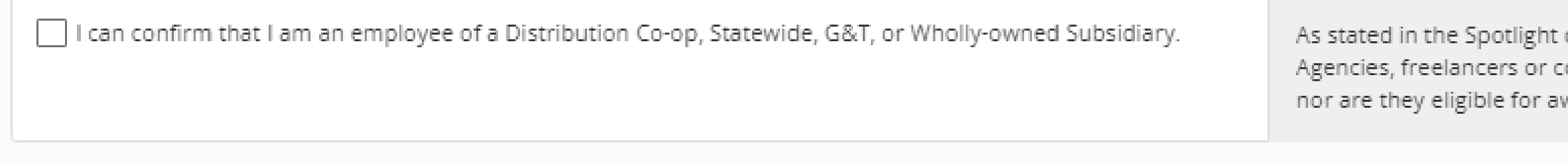

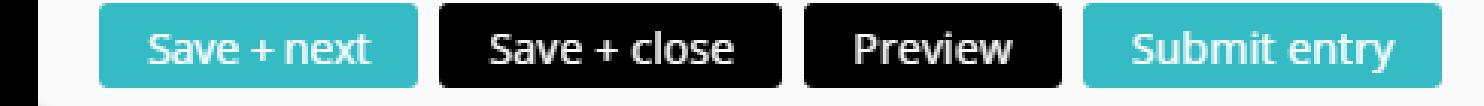

PLEASE NOTE: It is important you indicate the official name of the cooperative as you would like it to appear on

on Excellence Call for Entries, an employee of the cooperative must submit all entries. onsultants are not permitted to pay for or submit entries to the awards program directly, wards in any category.

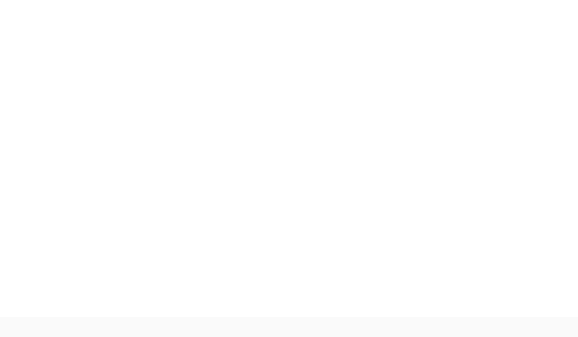

### 03. COMPLETE ENTRY ON AWARD FORCE **SPOTLIGHT ENTRY MATERIALS**

#### **4. Best External News Publication**

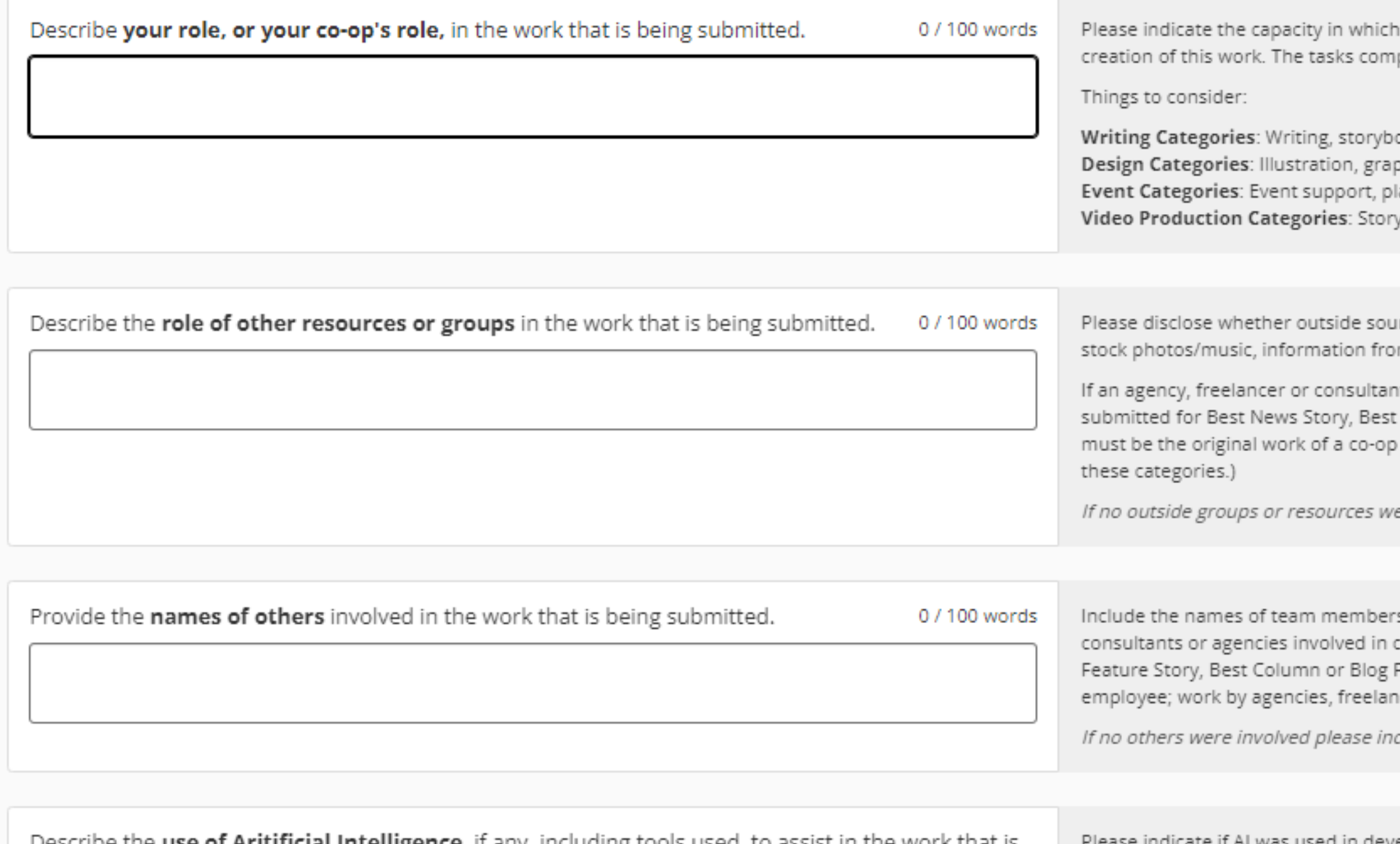

Describe the **use of Aritificial Intelligence**, if any, including tools used, to assist in the work that is being submitted. 0 / 100 words

Please indicate if AI was used in development of the entered work. Entered work utilizing Artificial Intelligence (AI) to assist with planning or ideation are permitted; however, the work may not be a complete creation of Al.

you and/or the cooperative are responsible for the concept, development and pleted by you an/or the cooperative should be highlighted.

barding, creating support materials, sourcing, etc.

- hic development, photography, layout, typestyles, etc.
- anning, etc.
- boarding, filming, editing, etc.

rces of material were used (including templates, pre-existing web tools/apps, m outside groups such as Straight Talk or Touchstone Energy, etc.).

t was involved, please indicate what tasks they completed. (Note: Work Feature Story, Best Column or Blog Post, Best Photo, and Best Graphic Design employee; work by agencies, freelancers or consultants are not permitted in

ere used please indicate "Not Applicable" or "NA".

s, other co-ops, outside organizations, and (if applicable) freelancers, ompletion of this work. (Note: Work submitted for Best News Story, Best ost, Best Photo, and Best Graphic Design must be the original work of a co-op cers or consultants are not permitted in these categories.)

dicate "Not Applicable" or "NA".

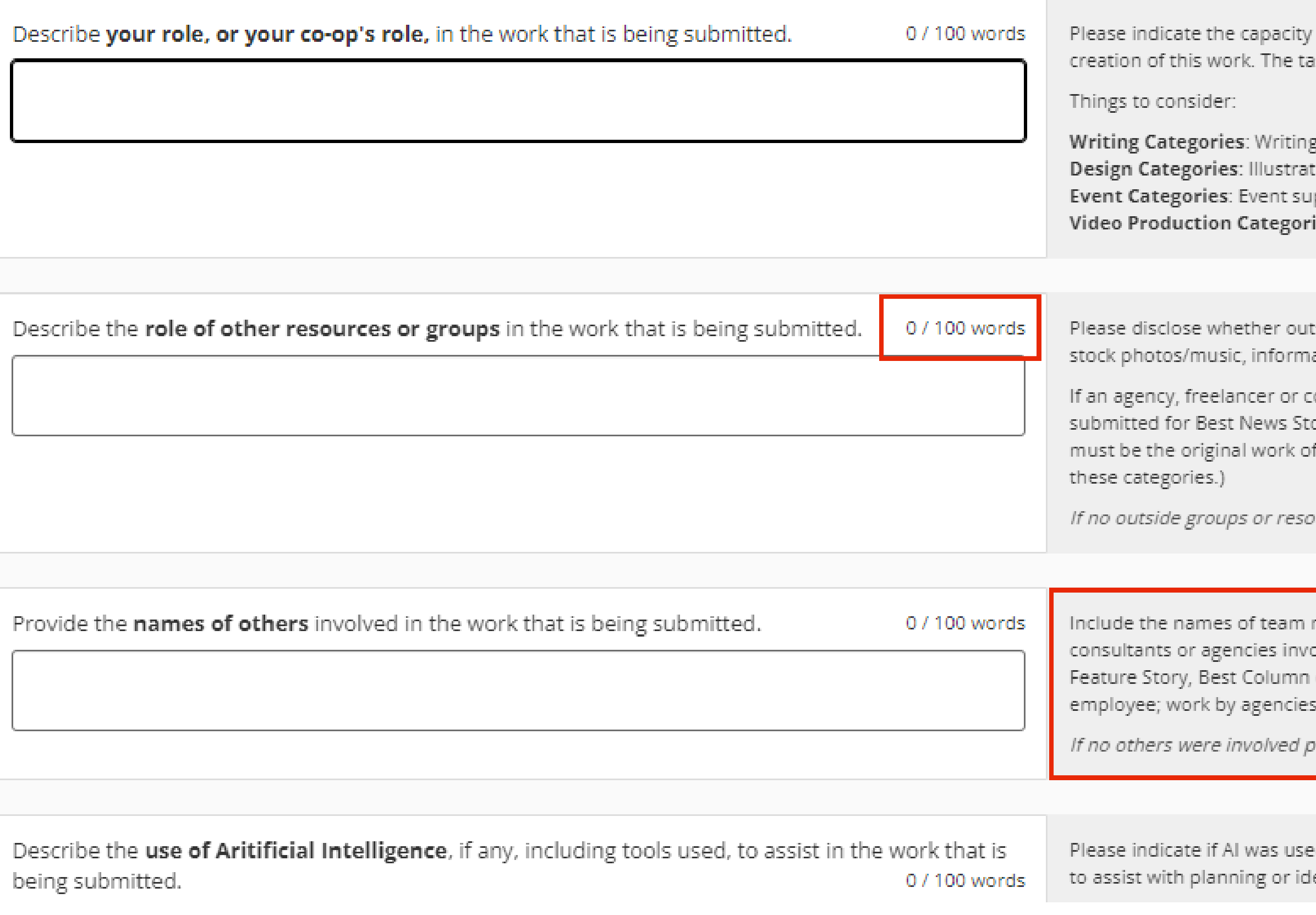

### Pay attention to word limits and helpful tips next to each question.

in which you and/or the cooperative are responsible for the concept, development and isks completed by you an/or the cooperative should be highlighted.

, storyboarding, creating support materials, sourcing, etc. ion, graphic development, photography, layout, typestyles, etc. pport, planning, etc.

ies: Storyboarding, filming, editing, etc.

iside sources of material were used (including templates, pre-existing web tools/apps, ation from outside groups such as Straight Talk or Touchstone Energy, etc.).

onsultant was involved, please indicate what tasks they completed. (Note: Work) ory, Best Feature Story, Best Column or Blog Post, Best Photo, and Best Graphic Design f a co-op employee; work by agencies, freelancers or consultants are not permitted in

urces were used please indicate "Not Applicable" or "NA".

members, other co-ops, outside organizations, and (if applicable) freelancers, blved in completion of this work. (Note: Work submitted for Best News Story, Best or Blog Post, Best Photo, and Best Graphic Design must be the original work of a co-op ;, freelancers or consultants are not permitted in these categories.)

lease indicate "Not Applicable" or "NA".

d in development of the entered work. Entered work utilizing Artificial Intelligence (AI) eation are permitted; however, the work may not be a complete creation of Al.

You can find a full entry form example with all questions and helpful tips as they are listed in Award Force via the Spotlight Webpage under 'Helpful Resources'

### **Helpful Resources**

Ò

- **A Call for Entries detailing the award entry and judging process** 
	- **B** Sample Entry Forms
	- <sup>2</sup> Judging Criteria & Scoring Ξ
		- **B** Frequently Asked Questions

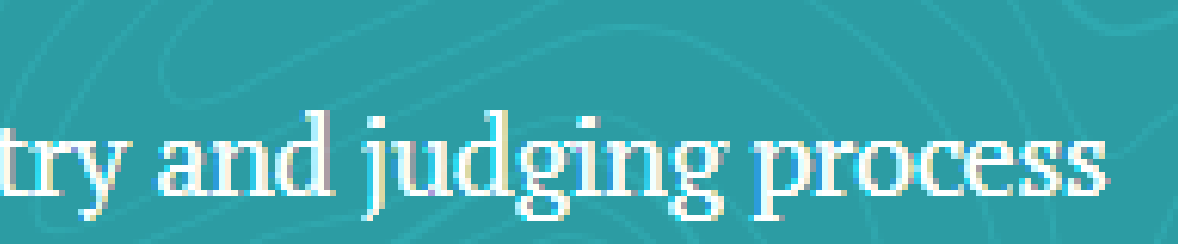

### My entries  $\rightarrow$  Entry form  $\rightarrow$  Edit entry

All questions must be answered, unless marked optional.

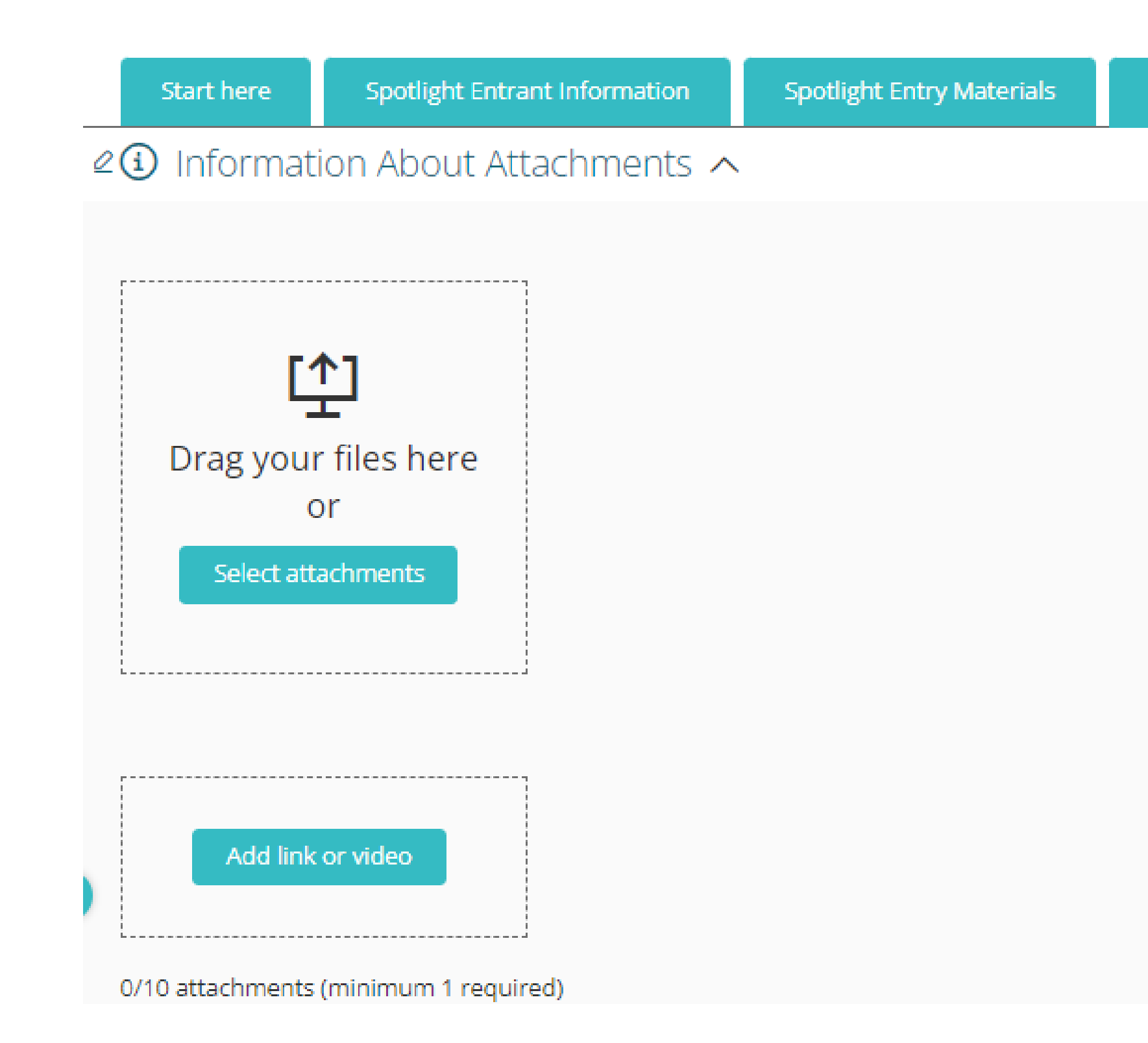

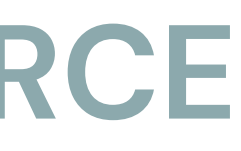

**Spotlight Attachments** 

You may find what to submit on the **'Start Here' tab of** your entry under the category description

DON'T FORGET

For At Large Categories: Award categories labeled "At-Large" are not separated and judged by co-op classification; all entries are judged together. Please note: Wholly owned subsidiaries may not enter At-Large categories.

For All Other Categories: Entrants are judged against cooperatives of similar size to ensure an equitable playing field. Cooperatives are divided into five classifications based on the number of meters served, and whether a cooperative is a Distribution Co-op, Statewide Association, G&T, Service Member or a Wholly-owned Subsidiary.

Category

04. Best External News Publication

#### **Category Description:**

Honors print or digital newsletters, magazines or other publications produced regularly to deliver news and information to co-op members or related audiences. Use this category to submit any external news publication incorporated as part of another publication (such as local pages in your statewide magazine).

What to submit: Hard copies, PDF(s), or URL link(s) to the three best issues from Dec. 2022 to Nov. 2023. (If publication is semi- annual, submit two.)

Classification 1: Distribution Co-op (1-22,999 meters)

Download blank entry PDF for reference

Entry name

Spotlight on

Please indicate the name of your project as you would like it to be referred to in promotional materials where applicable.

v.

 $\mathbf{v}$ 

# **SPOTLIGHT** on Excellence

### Award Categories & Submission Criteria-Updated for 2024!

### **At-Large Award Categories**

Award categories labeled "At-Large" are not separated and judged by co-op classification; all entries are judged together. NRECA and the CREC determined the quality of work in these categories is not affected by the size of the cooperative or its budget, so they are judged as one group. Please note: Whollyowned subsidiaries may not enter At-Large categories.

#### **WRITING ENTRIES: Category and Description**

1. Best News Story (At-Large Category)

Honors a time-sensitive external, internal or industry announcement. It differs from a feature story in that it is of immediate interest and focuses on facts and straight news reporting rather than narrative. Anything in the news report that could reasonably be disputed should be attributed. Syndicated, borrowed, or reprinted material is not eligible, nor are pieces written by freelancers, consultants or agencies.

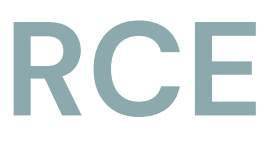

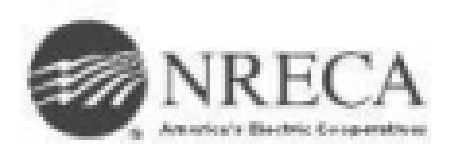

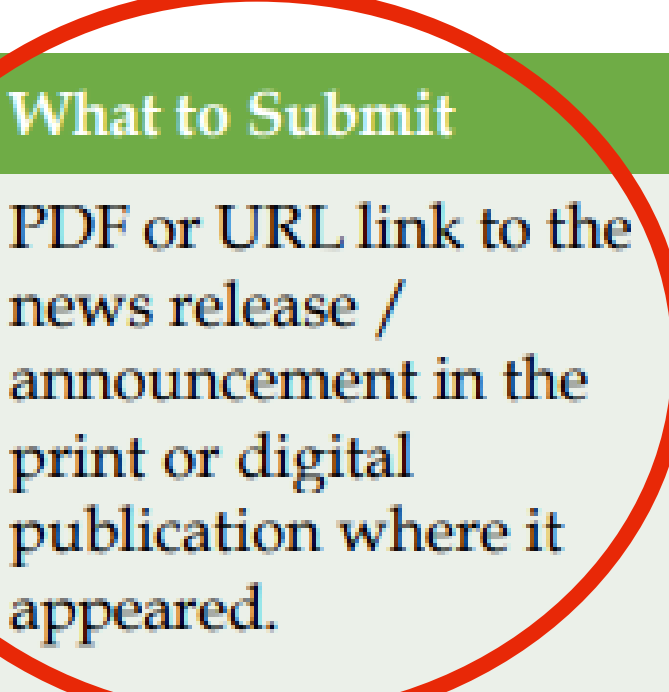

*Note: Award Force will not allow you to submit your entry without all required fields. You will be prompted to correct any missing or incomplete sections before submitting your entry.*

### My entries  $\rightarrow$  Entry form  $\rightarrow$  Edit entry

All questions must be answered, unless marked optional.

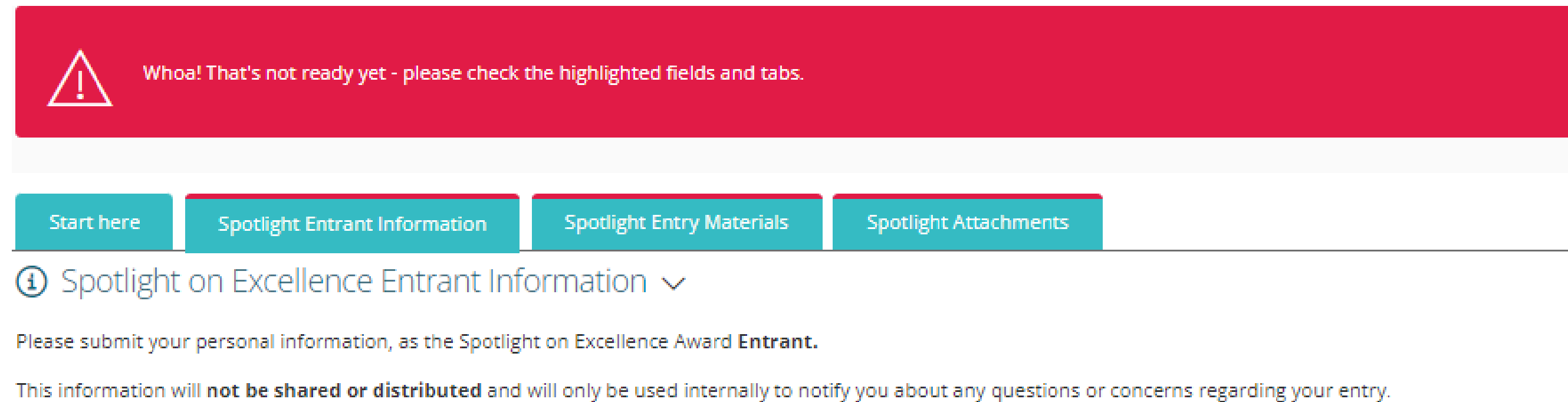

#### **Entrant Information**

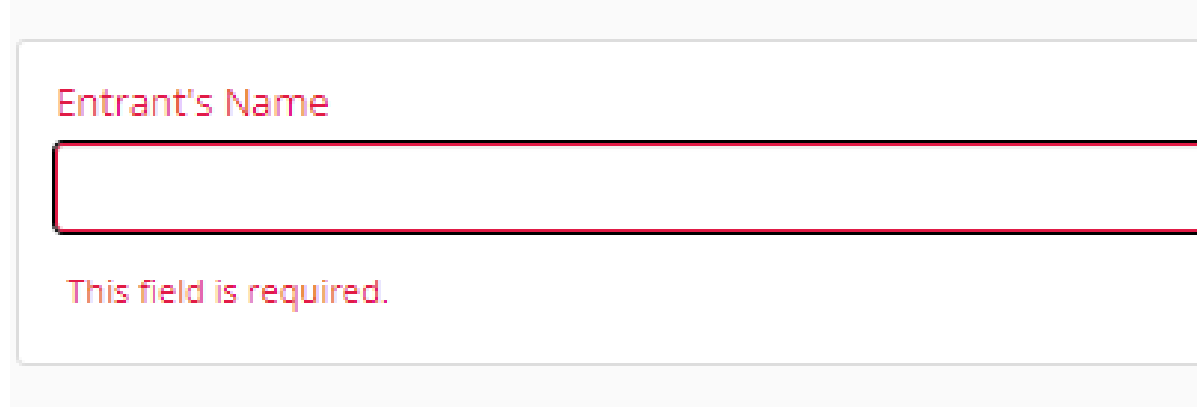

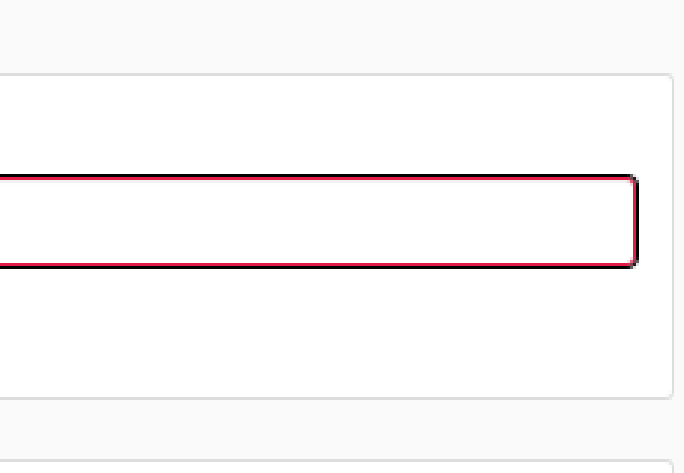

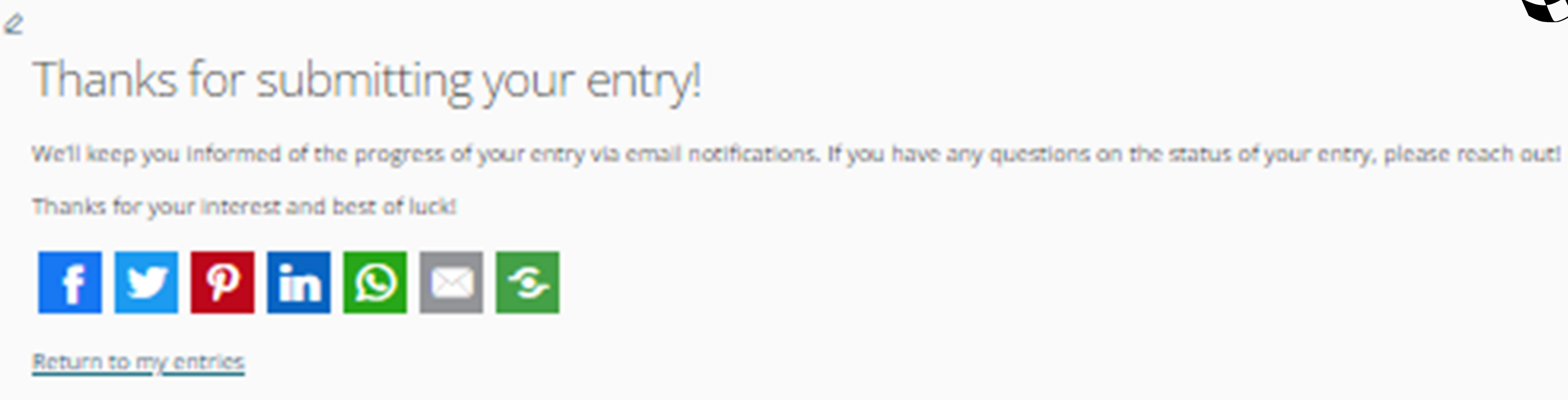

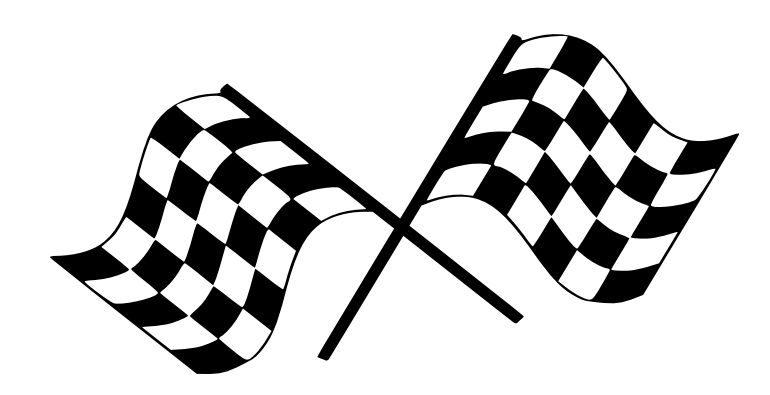

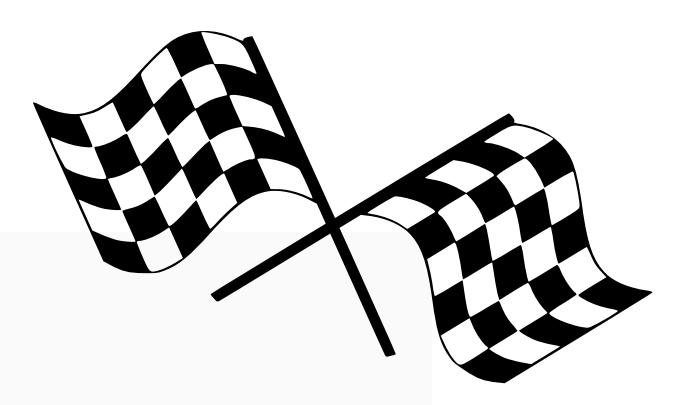

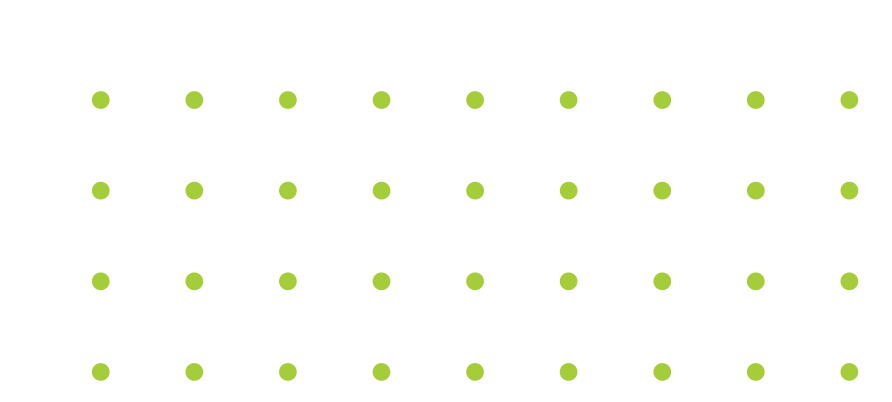

### **CONFIRMING YOUR SUBMISSION STATUS**

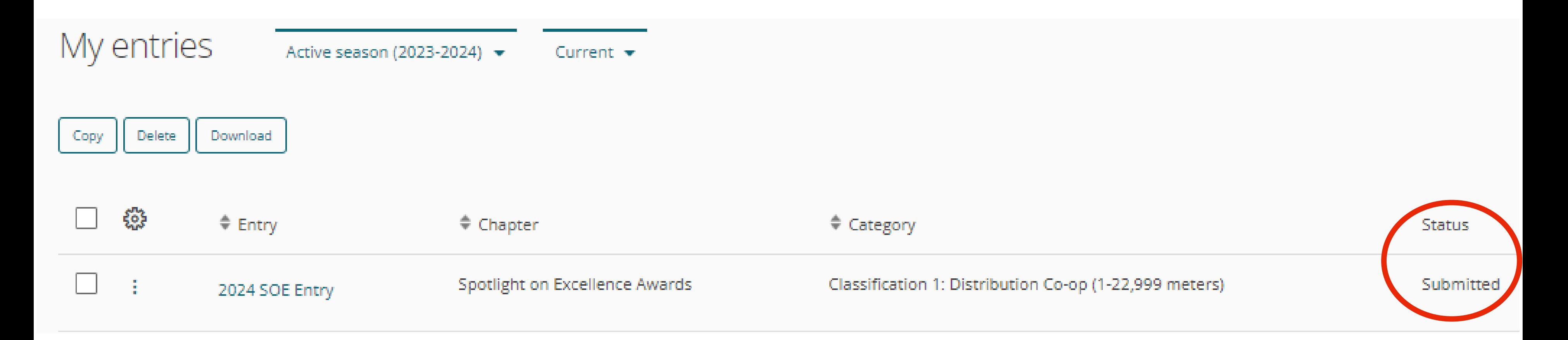

### *You will also recieve a confirmation email from Award Force*

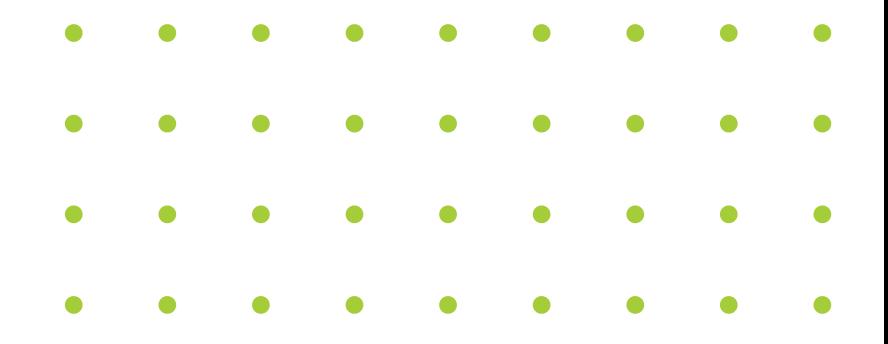

### *YOU CAN SAVE YOURSELF SOME TIME BY COPYING YOUR ENTRY FORM. (THIS IS ESPECIALLY USEFUL FOR THE ENTRANT INFORMATION TAB!)*

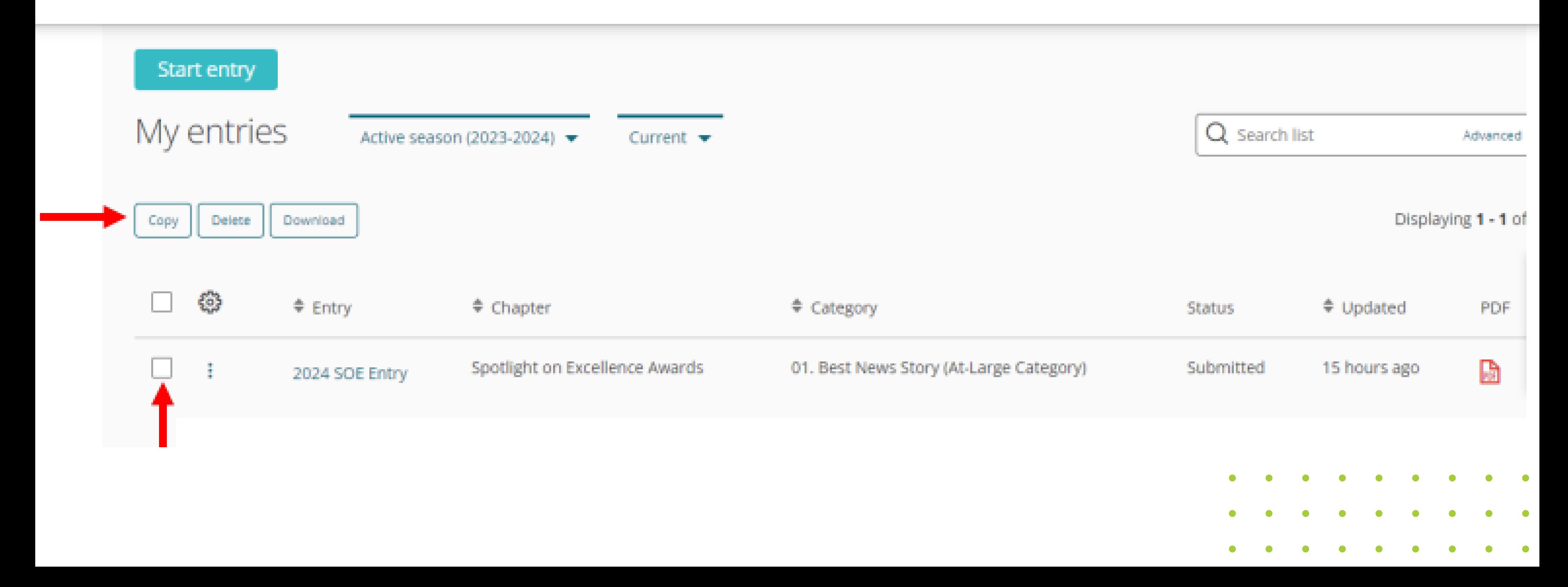

### **SUBMITTING MULTIPLE ENTRIES?**

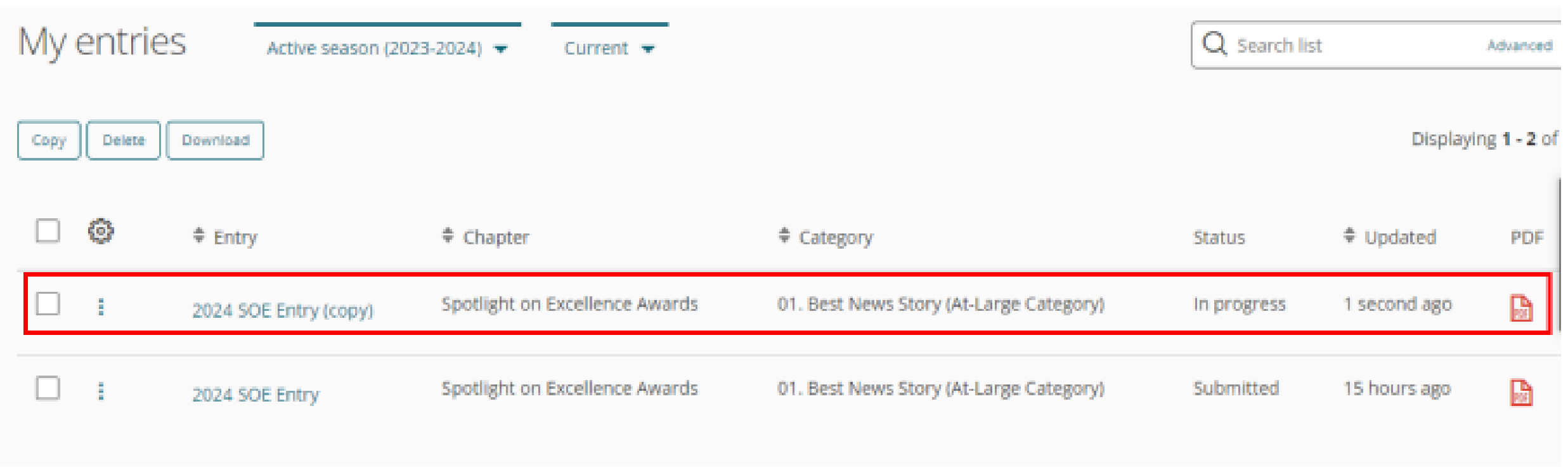

### *ONCE YOU COPY THE ENTRY, AWARD FORCE WILL POPULATE A SECOND ENTRY WITH THE SAME ENTRY TITLE WITH '(COPY)' AFFIXED AT THE END.*

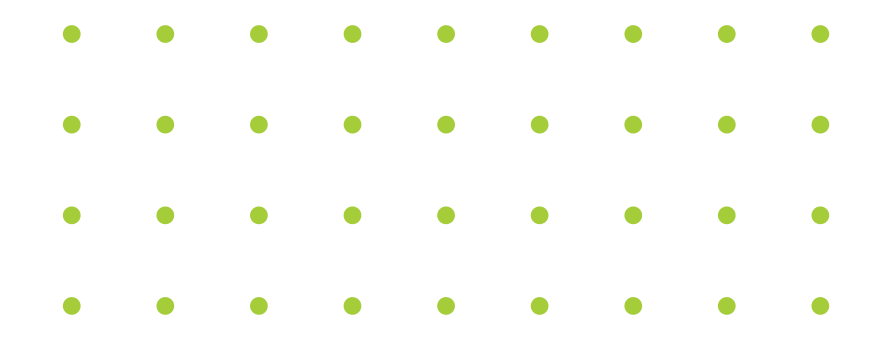

# **SPOTLIGHT TIMELINE**

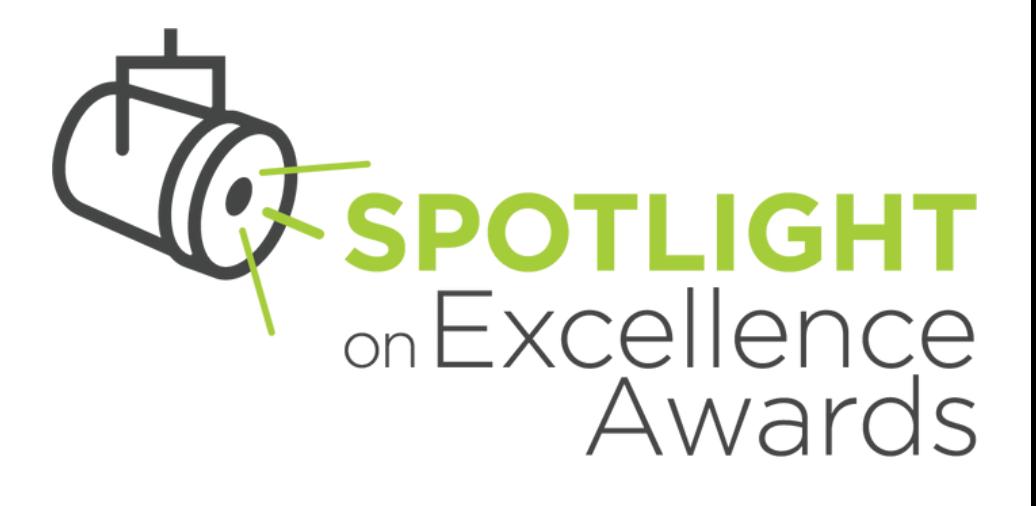

**02.**

#### **01. CALL FOR ENTRIES PERIOD** *Oct. 12-Dec. 1, 2023*

### **WINNERS NOTIFIED**

### **03. AWARD RECOGNITION - CONNECT CONFERENCE**

*Email notification sent informing submitters of entry status- Week of March 11*

#### **04. WINNING ENTRIES ADDED TO SPOTLIGHT LIBRARY** *Winning entries posted in Spotlight Library of Leading Practices - May 7*

*Winners recognized at General Session, Spotlight Celebration & Spotlight Cafe - May 7-9*

# **05. ACCESS TO JUDGES' FEEDBACK**

*Email notification that feedback is available in Award Force platform - Soon after Connect*

### *EMAIL: SPOTLIGHTONEXCELLENCE@NRECA.COOP*

### *VISIT SPOTLIGHT WEBPAGE: COOPERATIVE.COM/SPOTLIGHT*

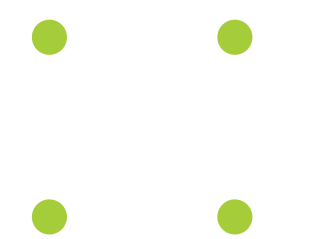

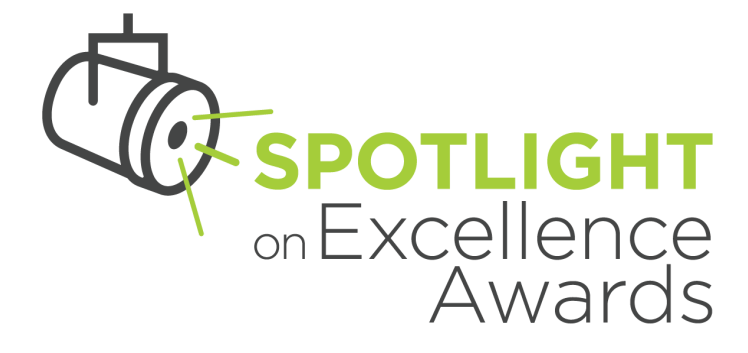

# **QUESTIONS DURING THE ENTRY PROCESS?**

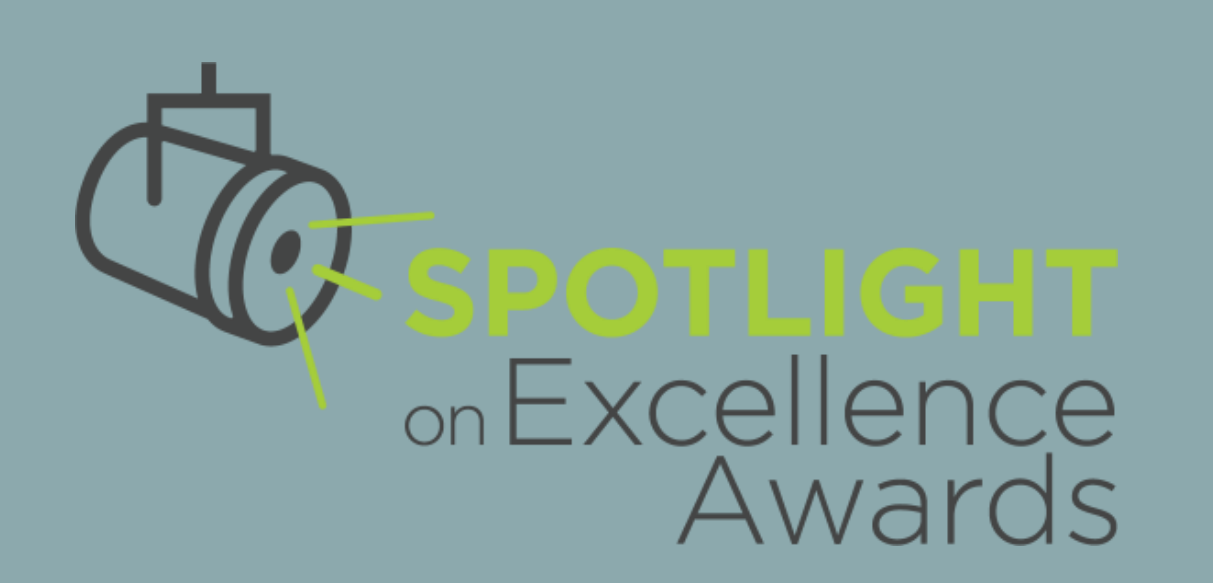

# **ADDITIONAL RESOURCES**

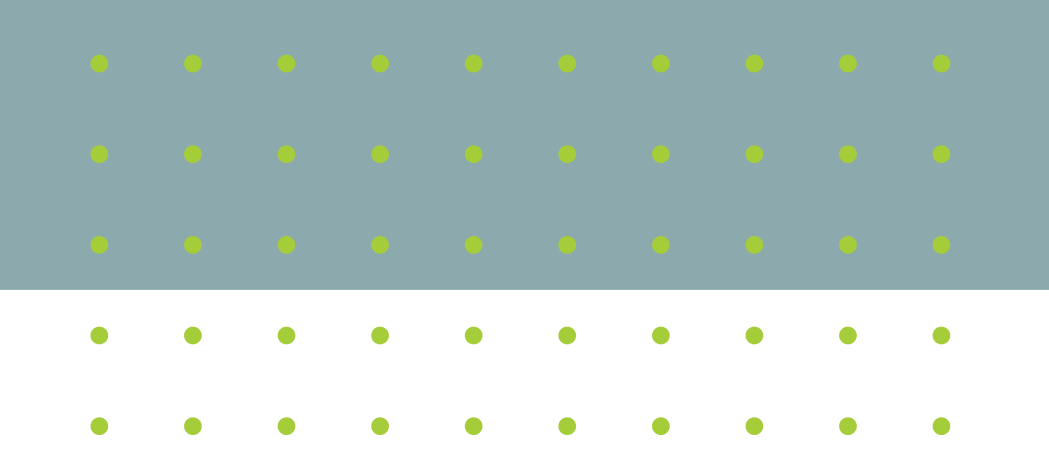

# **HELPFUL RESOURCES**

1. Call for Entries

2. Sample entry form

- 3. Scoring and sample judges' feedback form
- 4.FAQ
- 5. Spotlight Library of Leading **Practices**
- 6. Info about recent past winners 7. Spotlight Administrator

Email: spotlightonexcellence@nreca.coop

#### $\bigcirc$  2023  $\bigcirc$  2022  $\bigcirc$  2021  $O$  2020  $O$  2019

 $\bigcirc$  2018

**YEAR** 

 $O$  2017

#### **CATEGORY**

□ Best Annual Report to Members □ Best Column □ Best Digital Storytelling □ Best Event **Best External News Publication Best Feature Story Best Graphic Design** □ Best Individual Ad □ Best Internal News Publication □ Best News Story

□ Best Photo

#### Enhanced 2024 Program

tine the Undated Sootlight on Excellence Awards webling on Oct. 16 from 2-3

- 
- 
- 

#### Congratulations, Spotlight Winners!

View the full list of past Spotlight on Excellence Award winners and explore photo-galleries from previous years.

1 - 20 of 111 results

#### 2023 Best News Story

**2023 Best Feature Story** 

2023 Best Column

**2023 Best External News Publication** 

**2023 Best Internal News Publication** 

2023 Best Special Publication - Small

2023 Best Special Publication - Large

**2023 Best Annual Report to Members** 

# **QUESTIONS? TYPE YOUR Q IN THE CHAT!**

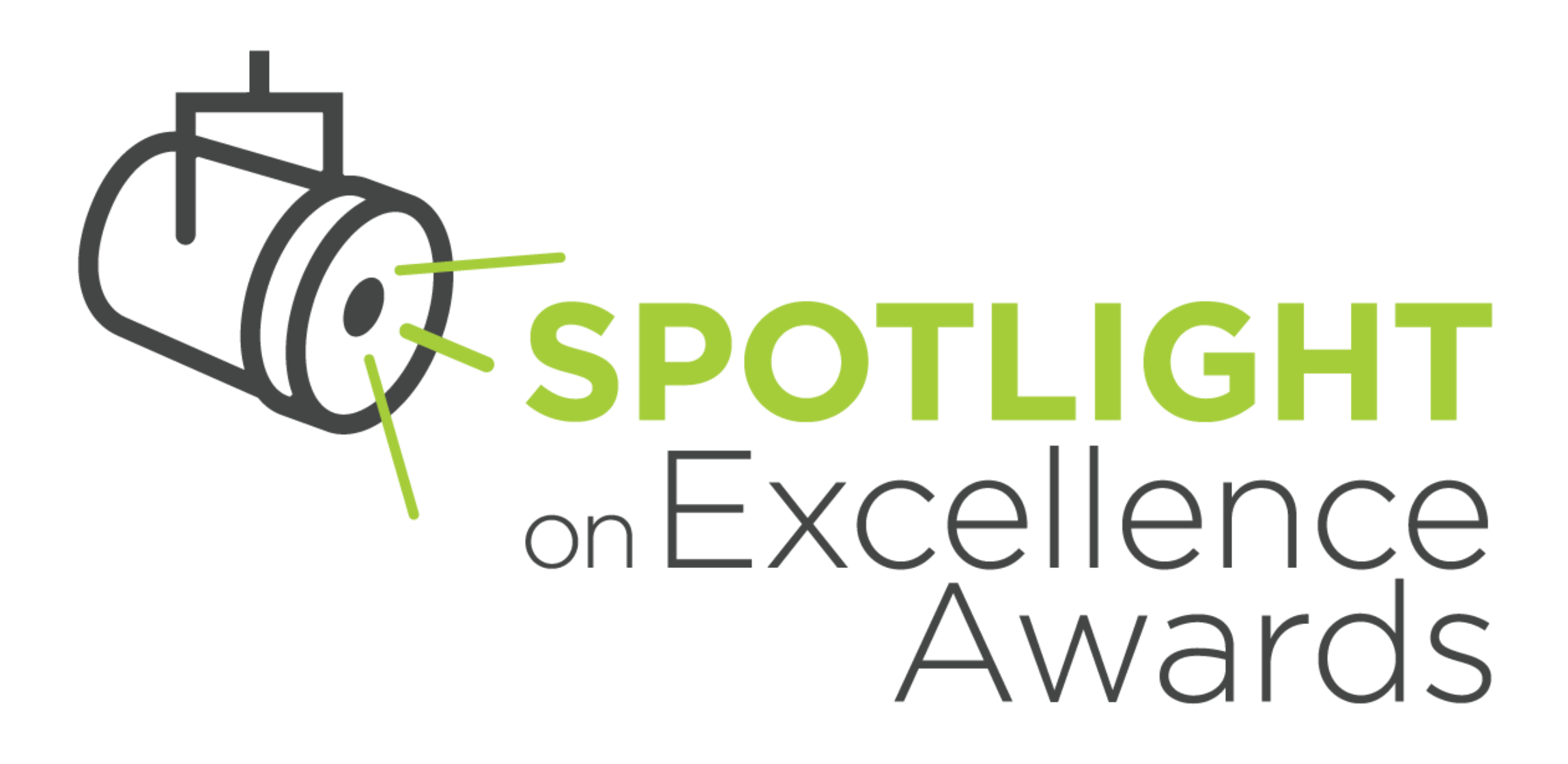

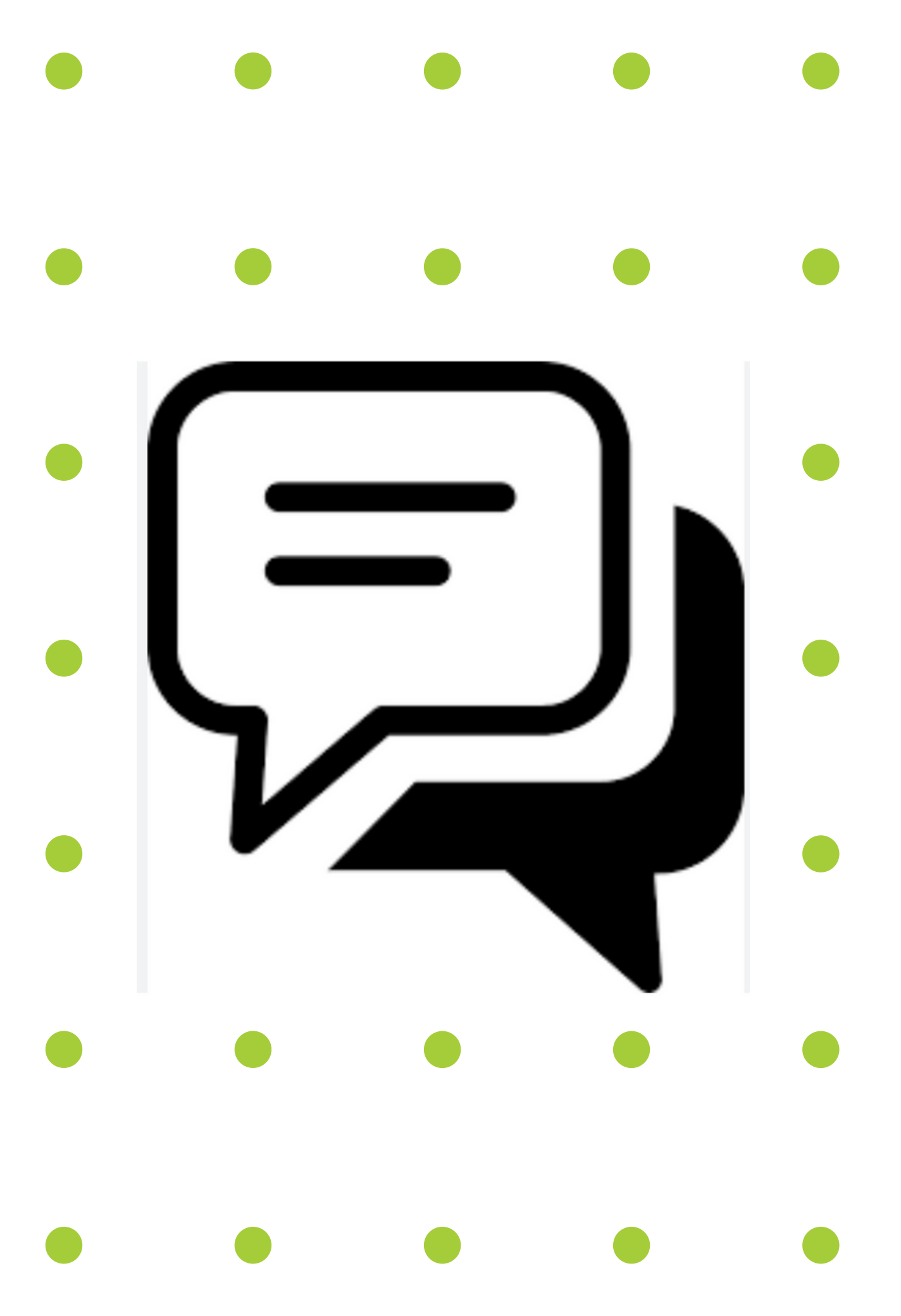

# **REACH OUT**

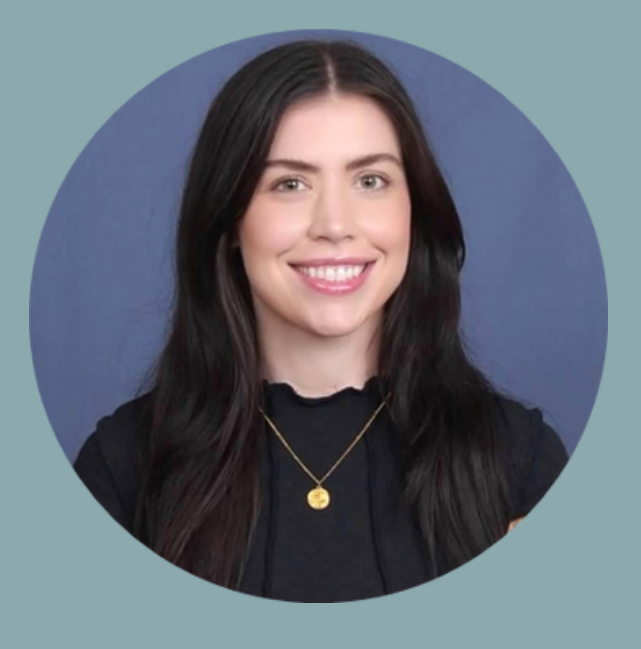

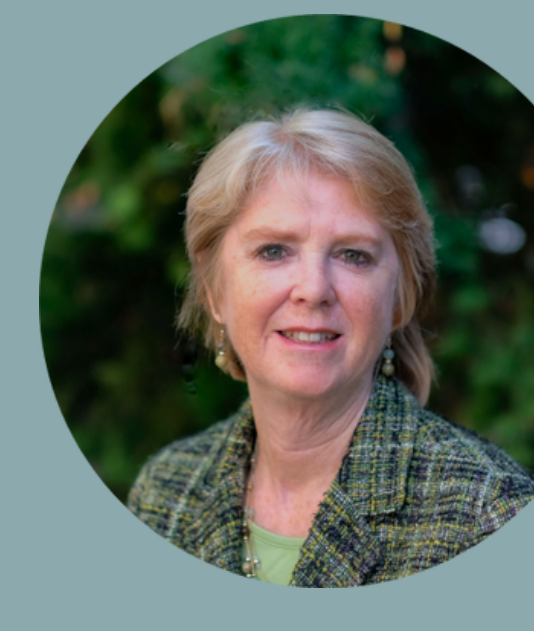

### **TALIA HAMM** Spotlight Administrator spotlightonexcellence@nreca.coop

onExcellence

**ANNE PRINCE** Senior Communications Manager

NRECA

anne.prince@nreca.coop